# **Pyfy Documentation**

*Release 2.2.0*

**Omar Ryhan**

**Oct 24, 2021**

## **CONTENTS**

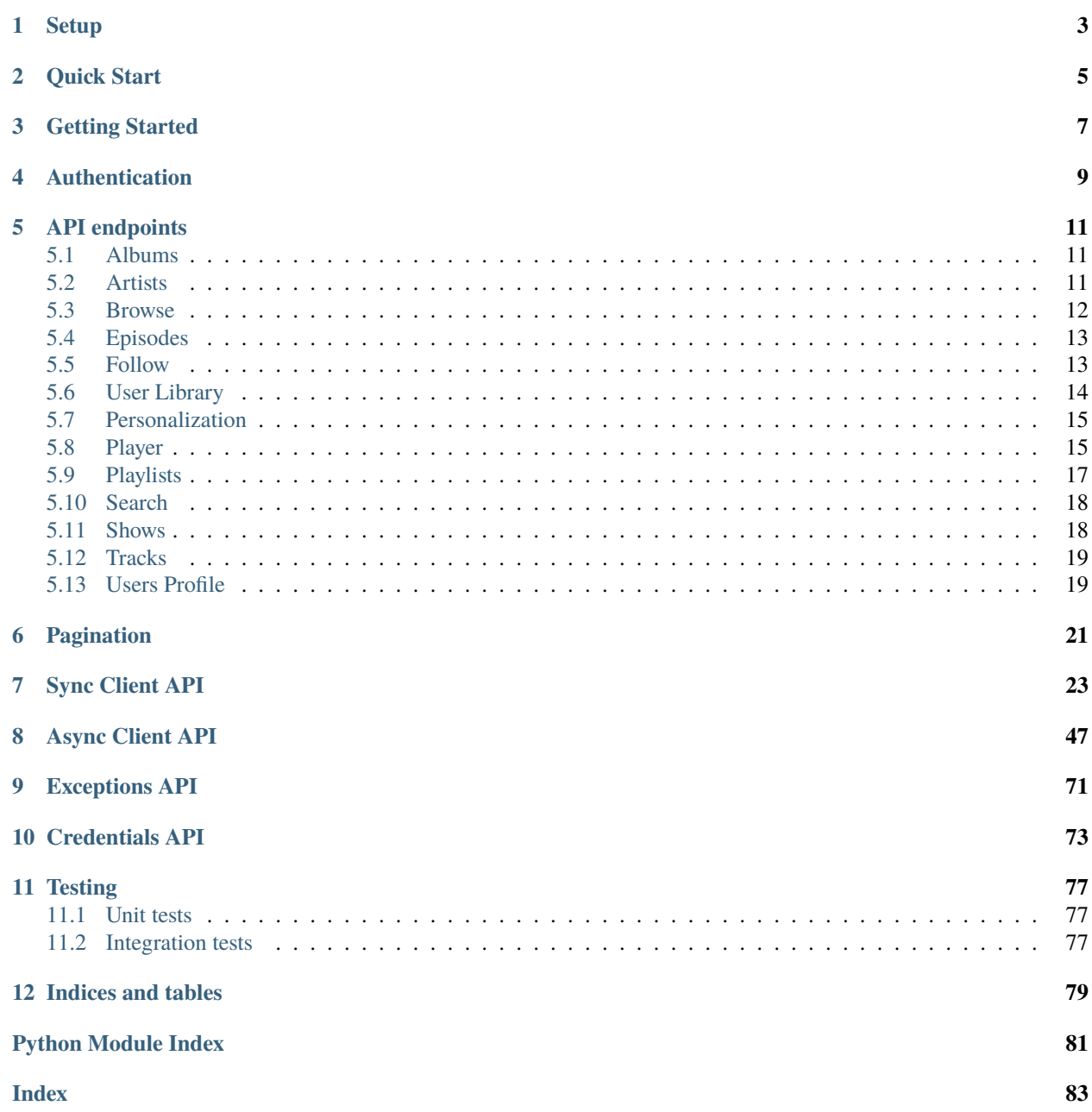

Pyfy is a Sync + Async Pythonic Spotify Client that focuses on ease of use in personal projects and API stability and security for production grade codebases.

**ONE**

**SETUP**

<span id="page-6-0"></span>\$ pip install pyfy

**TWO**

### **QUICK START**

#### <span id="page-8-0"></span>**Sync**

```
from pyfy import Spotify
spt = Spotify('your_access_token')
spt.play()
spt.volume(85)
spt.next()
spt.pause()
```
#### **Async**

```
import asyncio
from pyfy import AsyncSpotify
spt = AsyncSpotify('your_access_token')
async def search():
   return await spt.search('A tout le monde')
search_result = asyncio.run(search())
```
### **THREE**

### **GETTING STARTED**

<span id="page-10-0"></span>You should start by creating client credentials from Spotify's [Developer's console.](https://developer.spotify.com/dashboard/applications)

Next, edit your application's settings and set a Redirect URL. If it's for personal use then set it as:

<http://localhost:9000> *Port can be any port of choice, not necessarily 9000*

Next, copy your:

- 1. Client ID
- 2. Client Secret
- 3. Redirect URL (That you just set)

Next, figure out the scopes that you think you'll need from here: [https://developer.spotify.com/documentation/general/](https://developer.spotify.com/documentation/general/guides/scopes/) [guides/scopes/](https://developer.spotify.com/documentation/general/guides/scopes/)

e.g. ["user-library-modify", "app-remote-control"]

Next, follow the first authentication scheme from below (it's the one you'll most likely need, unless you're sure otherwise)

**FOUR**

### **AUTHENTICATION**

#### <span id="page-12-0"></span>**1. Authorization Code Flow (OAuth2) (recommended)**

Suitable if you want to access user-related resources. e.g. user-playlists, user-tracks etc.

[Click here for full working examples with Sanic\(async\) and Flask\(sync\).](https://github.com/omarryhan/Pyfy/tree/master/examples)

```
from pyfy import Spotify, ClientCreds, UserCreds, AuthError, ApiError
client = ClientCreds(
   client_id='clientid',
   client_secret='client_secret',
   redirect_uri='https://localhost:9000",
    scopes=["user-library-modify", "app-remote-control"]
)
spt = Spotify(client_creds=client)
def authorize():
    # Fist step of OAuth, Redirect user to spotify's authorization endpoint
   if spt.is_oauth_ready:
       return redirect(spt.auth_uri())
# Authorization callback
def callback(grant):
   try:
        user_creds = spt.build_credentials(grant=grant)
   except AuthError as e:
        abort(401)
        logging.info(e.msg)
        logging.info(e.http_response)
    else:
        db.insert(user_creds)
        return redirect(url_for_home)
def get_user_tracks():
   try:
        return json.dumps(spt.user_tracks())
    except ApiError:
        abort(500)
```
#### **2. User's Access Token:** [get from here](https://beta.developer.spotify.com/console/get-current-user/)

Same as the Authorization Code Flow above but without a refresh token. Suitable for quick runs.

```
from pyfy import Spotify
```

```
spt = Spotify('your access token')
```
#### **3. Client Credentials Flow (OAuth2):** [get from here](https://developer.spotify.com/dashboard/applications)

Suitable for when you want to access public information quickly. (Accessing user information is porhibited using this method)

```
from pyfy import ClientCreds, Spotify
```

```
client = ClientCreds(client_id=client_id, client_secret=client_secret)
spt = Spotify(client_creds=client)
spt.authorize_client_creds()
```
### **FIVE**

### **API ENDPOINTS**

### <span id="page-14-1"></span><span id="page-14-0"></span>**5.1 Albums**

- **Get an album:**
	- **–** Pyfy: [https://pyfy.readthedocs.io/en/latest/#pyfy.sync\\_client.Spotify.albums](https://pyfy.readthedocs.io/en/latest/#pyfy.sync_client.Spotify.albums)
	- **–** Web API reference: <https://developer.spotify.com/documentation/web-api/reference/albums/get-album/>
- **Get an album's tracks:**
	- **–** Pyfy: [https://pyfy.readthedocs.io/en/latest/#pyfy.sync\\_client.Spotify.album\\_tracks](https://pyfy.readthedocs.io/en/latest/#pyfy.sync_client.Spotify.album_tracks)
	- **–** Web API reference: [https://developer.spotify.com/documentation/web-api/reference/albums/](https://developer.spotify.com/documentation/web-api/reference/albums/get-albums-tracks/) [get-albums-tracks/](https://developer.spotify.com/documentation/web-api/reference/albums/get-albums-tracks/)
- **Get several albums:**
	- **–** Pyfy: [https://pyfy.readthedocs.io/en/latest/#pyfy.sync\\_client.Spotify.albums](https://pyfy.readthedocs.io/en/latest/#pyfy.sync_client.Spotify.albums)
	- **–** Web API reference: [https://developer.spotify.com/documentation/web-api/reference/albums/](https://developer.spotify.com/documentation/web-api/reference/albums/get-several-albums/) [get-several-albums/](https://developer.spotify.com/documentation/web-api/reference/albums/get-several-albums/)

## <span id="page-14-2"></span>**5.2 Artists**

- **Get an artist:**
	- **–** Pyfy: [https://pyfy.readthedocs.io/en/latest/#pyfy.sync\\_client.Spotify.artists](https://pyfy.readthedocs.io/en/latest/#pyfy.sync_client.Spotify.artists)
	- **–** Web API reference: <https://developer.spotify.com/documentation/web-api/reference/artists/get-artist/>
- **Artist albums:**
	- **–** Pyfy: [https://pyfy.readthedocs.io/en/latest/#pyfy.sync\\_client.Spotify.artist\\_albums](https://pyfy.readthedocs.io/en/latest/#pyfy.sync_client.Spotify.artist_albums)
	- **–** Web API reference: [https://developer.spotify.com/documentation/web-api/reference/artists/](https://developer.spotify.com/documentation/web-api/reference/artists/get-artists-albums/) [get-artists-albums/](https://developer.spotify.com/documentation/web-api/reference/artists/get-artists-albums/)
- **Artist top tracks:**
	- **–** Pyfy: [https://pyfy.readthedocs.io/en/latest/#pyfy.sync\\_client.Spotify.artist\\_top\\_tracks](https://pyfy.readthedocs.io/en/latest/#pyfy.sync_client.Spotify.artist_top_tracks)
	- **–** Web API reference: [https://developer.spotify.com/documentation/web-api/reference/artists/](https://developer.spotify.com/documentation/web-api/reference/artists/get-artists-top-tracks/) [get-artists-top-tracks/](https://developer.spotify.com/documentation/web-api/reference/artists/get-artists-top-tracks/)
- **Artist related artists:**
	- **–** Pyfy: [https://pyfy.readthedocs.io/en/latest/#pyfy.sync\\_client.Spotify.artist\\_related\\_artists](https://pyfy.readthedocs.io/en/latest/#pyfy.sync_client.Spotify.artist_related_artists)

**–** Web API reference: [https://developer.spotify.com/documentation/web-api/reference/artists/](https://developer.spotify.com/documentation/web-api/reference/artists/get-related-artists/) [get-related-artists/](https://developer.spotify.com/documentation/web-api/reference/artists/get-related-artists/)

#### • **Get several artists:**

- **–** Pyfy: [https://pyfy.readthedocs.io/en/latest/#pyfy.sync\\_client.Spotify.artists](https://pyfy.readthedocs.io/en/latest/#pyfy.sync_client.Spotify.artists)
- **–** Web API reference: [https://developer.spotify.com/documentation/web-api/reference/artists/](https://developer.spotify.com/documentation/web-api/reference/artists/get-several-artists/) [get-several-artists/](https://developer.spotify.com/documentation/web-api/reference/artists/get-several-artists/)

### <span id="page-15-0"></span>**5.3 Browse**

- **Get a category:**
	- **–** Pyfy: [https://pyfy.readthedocs.io/en/latest/#pyfy.sync\\_client.Spotify.category](https://pyfy.readthedocs.io/en/latest/#pyfy.sync_client.Spotify.category)
	- **–** Web API reference: <https://developer.spotify.com/documentation/web-api/reference/browse/get-category/>
- **Get a category's playlists:**
	- **–** Pyfy: [https://pyfy.readthedocs.io/en/latest/#pyfy.sync\\_client.Spotify.category\\_playlist](https://pyfy.readthedocs.io/en/latest/#pyfy.sync_client.Spotify.category_playlist)
	- **–** Web API reference: [https://developer.spotify.com/documentation/web-api/reference/browse/](https://developer.spotify.com/documentation/web-api/reference/browse/get-categorys-playlists/) [get-categorys-playlists/](https://developer.spotify.com/documentation/web-api/reference/browse/get-categorys-playlists/)
- **Get list of categories:**
	- **–** Pyfy: [https://pyfy.readthedocs.io/en/latest/#pyfy.sync\\_client.Spotify.categories](https://pyfy.readthedocs.io/en/latest/#pyfy.sync_client.Spotify.categories)
	- **–** Web API reference: [https://developer.spotify.com/documentation/web-api/reference/browse/](https://developer.spotify.com/documentation/web-api/reference/browse/get-list-categories/) [get-list-categories/](https://developer.spotify.com/documentation/web-api/reference/browse/get-list-categories/)
- **Get a list of featured playlists:**
	- **–** Pyfy: [https://pyfy.readthedocs.io/en/latest/#pyfy.sync\\_client.Spotify.featured\\_playlists](https://pyfy.readthedocs.io/en/latest/#pyfy.sync_client.Spotify.featured_playlists)
	- **–** Web API reference: [https://developer.spotify.com/documentation/web-api/reference/browse/](https://developer.spotify.com/documentation/web-api/reference/browse/get-list-featured-playlists/) [get-list-featured-playlists/](https://developer.spotify.com/documentation/web-api/reference/browse/get-list-featured-playlists/)
- **Get a list of new releases:**
	- **–** Pyfy: [https://pyfy.readthedocs.io/en/latest/#pyfy.sync\\_client.Spotify.new\\_releases](https://pyfy.readthedocs.io/en/latest/#pyfy.sync_client.Spotify.new_releases)
	- **–** Web API reference: [https://developer.spotify.com/documentation/web-api/reference/browse/](https://developer.spotify.com/documentation/web-api/reference/browse/get-list-new-releases/) [get-list-new-releases/](https://developer.spotify.com/documentation/web-api/reference/browse/get-list-new-releases/)
- **Get recommendations based on seeds:**
	- **–** Pyfy: [https://pyfy.readthedocs.io/en/latest/#pyfy.sync\\_client.Spotify.recommendations](https://pyfy.readthedocs.io/en/latest/#pyfy.sync_client.Spotify.recommendations)
	- **–** Web API reference: [https://developer.spotify.com/documentation/web-api/reference/browse/](https://developer.spotify.com/documentation/web-api/reference/browse/get-recommendations/) [get-recommendations/](https://developer.spotify.com/documentation/web-api/reference/browse/get-recommendations/)

### <span id="page-16-0"></span>**5.4 Episodes**

- **Get an episode:**
	- **–** Pyfy: **TODO**
	- **–** Web API reference: [https://developer.spotify.com/documentation/web-api/reference/episodes/](https://developer.spotify.com/documentation/web-api/reference/episodes/get-an-episode/) [get-an-episode/](https://developer.spotify.com/documentation/web-api/reference/episodes/get-an-episode/)
- **Get several episodes:**
	- **–** Pyfy: **TODO**
	- **–** Web API reference: [https://developer.spotify.com/documentation/web-api/reference/episodes/](https://developer.spotify.com/documentation/web-api/reference/episodes/get-several-episodes/) [get-several-episodes/](https://developer.spotify.com/documentation/web-api/reference/episodes/get-several-episodes/)

### <span id="page-16-1"></span>**5.5 Follow**

- **Check if Current User Follows Artists or Users:**
	- **–** Pyfy: [https://pyfy.readthedocs.io/en/latest/#pyfy.sync\\_client.Spotify.follows\\_users](https://pyfy.readthedocs.io/en/latest/#pyfy.sync_client.Spotify.follows_users)
	- **–** Web API reference: [https://developer.spotify.com/documentation/web-api/reference/follow/](https://developer.spotify.com/documentation/web-api/reference/follow/check-current-user-follows/) [check-current-user-follows/](https://developer.spotify.com/documentation/web-api/reference/follow/check-current-user-follows/)
- **Check if Users Follow a Playlist:**
	- **–** Pyfy: [https://pyfy.readthedocs.io/en/latest/#pyfy.sync\\_client.Spotify.follows\\_playlist](https://pyfy.readthedocs.io/en/latest/#pyfy.sync_client.Spotify.follows_playlist)
	- **–** Web API reference: [https://developer.spotify.com/documentation/web-api/reference/follow/](https://developer.spotify.com/documentation/web-api/reference/follow/check-user-following-playlist/) [check-user-following-playlist/](https://developer.spotify.com/documentation/web-api/reference/follow/check-user-following-playlist/)
- **Follow Artists:**
	- **–** Pyfy: [https://pyfy.readthedocs.io/en/latest/#pyfy.sync\\_client.Spotify.follow\\_artists](https://pyfy.readthedocs.io/en/latest/#pyfy.sync_client.Spotify.follow_artists)
	- **–** Web API reference: [https://developer.spotify.com/documentation/web-api/reference/follow/](https://developer.spotify.com/documentation/web-api/reference/follow/follow-artists-users/) [follow-artists-users/](https://developer.spotify.com/documentation/web-api/reference/follow/follow-artists-users/)
- **Follow Users:**
	- **–** Pyfy: [https://pyfy.readthedocs.io/en/latest/#pyfy.sync\\_client.Spotify.follow\\_artists](https://pyfy.readthedocs.io/en/latest/#pyfy.sync_client.Spotify.follow_artists)
	- **–** Web API reference: [https://pyfy.readthedocs.io/en/latest/#pyfy.sync\\_client.Spotify.follow\\_users](https://pyfy.readthedocs.io/en/latest/#pyfy.sync_client.Spotify.follow_users)
- **Follow a playlist:**
	- **–** Pyfy: [https://pyfy.readthedocs.io/en/latest/#pyfy.sync\\_client.Spotify.follow\\_playlist](https://pyfy.readthedocs.io/en/latest/#pyfy.sync_client.Spotify.follow_playlist)
	- **–** Web API reference: [https://developer.spotify.com/documentation/web-api/reference/follow/](https://developer.spotify.com/documentation/web-api/reference/follow/follow-playlist/) [follow-playlist/](https://developer.spotify.com/documentation/web-api/reference/follow/follow-playlist/)
- **Get User's Followed Artists:**
	- **–** Pyfy: [https://pyfy.readthedocs.io/en/latest/#pyfy.sync\\_client.Spotify.followed\\_artists](https://pyfy.readthedocs.io/en/latest/#pyfy.sync_client.Spotify.followed_artists)
	- **–** Web API reference: <https://developer.spotify.com/documentation/web-api/reference/follow/get-followed/>
- **Unfollow Artists:**
	- **–** Pyfy: [https://pyfy.readthedocs.io/en/latest/#pyfy.sync\\_client.Spotify.unfollow\\_artists](https://pyfy.readthedocs.io/en/latest/#pyfy.sync_client.Spotify.unfollow_artists)
	- **–** Web API reference: [https://developer.spotify.com/documentation/web-api/reference/follow/](https://developer.spotify.com/documentation/web-api/reference/follow/unfollow-artists-users/) [unfollow-artists-users/](https://developer.spotify.com/documentation/web-api/reference/follow/unfollow-artists-users/)
- **Unfollow Users:**
	- **–** Pyfy: [https://pyfy.readthedocs.io/en/latest/#pyfy.sync\\_client.Spotify.unfollow\\_users](https://pyfy.readthedocs.io/en/latest/#pyfy.sync_client.Spotify.unfollow_users)
	- **–** Web API reference: [https://developer.spotify.com/documentation/web-api/reference/follow/](https://developer.spotify.com/documentation/web-api/reference/follow/unfollow-artists-users/) [unfollow-artists-users/](https://developer.spotify.com/documentation/web-api/reference/follow/unfollow-artists-users/)
- **Unfollow Playlist:**
	- **–** Pyfy: [https://pyfy.readthedocs.io/en/latest/#pyfy.sync\\_client.Spotify.unfollow\\_playlist](https://pyfy.readthedocs.io/en/latest/#pyfy.sync_client.Spotify.unfollow_playlist)
	- **–** Web API reference: [https://developer.spotify.com/documentation/web-api/reference/follow/](https://developer.spotify.com/documentation/web-api/reference/follow/unfollow-playlist/) [unfollow-playlist/](https://developer.spotify.com/documentation/web-api/reference/follow/unfollow-playlist/)

### <span id="page-17-0"></span>**5.6 User Library**

- **Check User's Saved Albums:**
	- **–** Pyfy: [https://pyfy.readthedocs.io/en/latest/#pyfy.sync\\_client.Spotify.owns\\_albums](https://pyfy.readthedocs.io/en/latest/#pyfy.sync_client.Spotify.owns_albums)
	- **–** Web API reference: [https://developer.spotify.com/documentation/web-api/reference/library/](https://developer.spotify.com/documentation/web-api/reference/library/check-users-saved-albums/) [check-users-saved-albums/](https://developer.spotify.com/documentation/web-api/reference/library/check-users-saved-albums/)
- **Check User's Saved Shows:**
	- **–** Pyfy: **TODO**
	- **–** Web API reference: [https://developer.spotify.com/documentation/web-api/reference/library/](https://developer.spotify.com/documentation/web-api/reference/library/check-users-saved-shows/) [check-users-saved-shows/](https://developer.spotify.com/documentation/web-api/reference/library/check-users-saved-shows/)
- **Check User's Saved Tracks:**
	- **–** Pyfy: [https://pyfy.readthedocs.io/en/latest/#pyfy.sync\\_client.Spotify.owns\\_tracks](https://pyfy.readthedocs.io/en/latest/#pyfy.sync_client.Spotify.owns_tracks)
	- **–** Web API reference: [https://pyfy.readthedocs.io/en/latest/#pyfy.sync\\_client.Spotify.owns\\_tracks](https://pyfy.readthedocs.io/en/latest/#pyfy.sync_client.Spotify.owns_tracks)
- **Get Current User's Saved Albums:**
	- **–** Pyfy: [https://pyfy.readthedocs.io/en/latest/#pyfy.sync\\_client.Spotify.user\\_albums](https://pyfy.readthedocs.io/en/latest/#pyfy.sync_client.Spotify.user_albums)
	- **–** Web API reference: [https://developer.spotify.com/documentation/web-api/reference/library/](https://developer.spotify.com/documentation/web-api/reference/library/get-users-saved-albums/) [get-users-saved-albums/](https://developer.spotify.com/documentation/web-api/reference/library/get-users-saved-albums/)
- **Get User's Saved Shows:**
	- **–** Pyfy: **TODO**
	- **–** Web API reference: [https://developer.spotify.com/documentation/web-api/reference/library/](https://developer.spotify.com/documentation/web-api/reference/library/get-users-saved-shows/) [get-users-saved-shows/](https://developer.spotify.com/documentation/web-api/reference/library/get-users-saved-shows/)
- **Get a User's Saved Tracks:**
	- **–** Pyfy: [https://pyfy.readthedocs.io/en/latest/#pyfy.sync\\_client.Spotify.user\\_tracks](https://pyfy.readthedocs.io/en/latest/#pyfy.sync_client.Spotify.user_tracks)
	- **–** Web API reference: [https://developer.spotify.com/documentation/web-api/reference/library/](https://developer.spotify.com/documentation/web-api/reference/library/get-users-saved-tracks/) [get-users-saved-tracks/](https://developer.spotify.com/documentation/web-api/reference/library/get-users-saved-tracks/)
- **Remove Albums for Current User:**
	- **–** Pyfy: [https://pyfy.readthedocs.io/en/latest/#pyfy.sync\\_client.Spotify.delete\\_albums](https://pyfy.readthedocs.io/en/latest/#pyfy.sync_client.Spotify.delete_albums)
	- **–** Web API reference: [https://developer.spotify.com/documentation/web-api/reference/library/](https://developer.spotify.com/documentation/web-api/reference/library/remove-albums-user/) [remove-albums-user/](https://developer.spotify.com/documentation/web-api/reference/library/remove-albums-user/)
- **Remove User's Saved Shows:**

**–** Pyfy: **TODO**

**–** Web API reference: [https://developer.spotify.com/documentation/web-api/reference/library/](https://developer.spotify.com/documentation/web-api/reference/library/remove-shows-user/) [remove-shows-user/](https://developer.spotify.com/documentation/web-api/reference/library/remove-shows-user/)

#### • **Remove User's Saved Tracks:**

- **–** Pyfy: [https://pyfy.readthedocs.io/en/latest/#pyfy.sync\\_client.Spotify.delete\\_tracks](https://pyfy.readthedocs.io/en/latest/#pyfy.sync_client.Spotify.delete_tracks)
- **–** Web API reference: [https://developer.spotify.com/documentation/web-api/reference/library/](https://developer.spotify.com/documentation/web-api/reference/library/remove-tracks-user/) [remove-tracks-user/](https://developer.spotify.com/documentation/web-api/reference/library/remove-tracks-user/)

#### • **Save Albums for Current User:**

- **–** Pyfy: [https://pyfy.readthedocs.io/en/latest/#pyfy.sync\\_client.Spotify.save\\_albums](https://pyfy.readthedocs.io/en/latest/#pyfy.sync_client.Spotify.save_albums)
- **–** Web API reference: [https://developer.spotify.com/documentation/web-api/reference/library/](https://developer.spotify.com/documentation/web-api/reference/library/save-albums-user/) [save-albums-user/](https://developer.spotify.com/documentation/web-api/reference/library/save-albums-user/)

#### • **Save Shows for Current User:**

- **–** Pyfy: **TODO**
- **–** Web API reference: [https://developer.spotify.com/documentation/web-api/reference/library/](https://developer.spotify.com/documentation/web-api/reference/library/save-shows-user/) [save-shows-user/](https://developer.spotify.com/documentation/web-api/reference/library/save-shows-user/)

#### • **Save Tracks for User:**

- **–** Pyfy: [https://pyfy.readthedocs.io/en/latest/#pyfy.sync\\_client.Spotify.save\\_tracks](https://pyfy.readthedocs.io/en/latest/#pyfy.sync_client.Spotify.save_tracks)
- **–** Web API reference: [https://developer.spotify.com/documentation/web-api/reference/library/](https://developer.spotify.com/documentation/web-api/reference/library/save-tracks-user/) [save-tracks-user/](https://developer.spotify.com/documentation/web-api/reference/library/save-tracks-user/)

### <span id="page-18-0"></span>**5.7 Personalization**

- **Get a User's Top Artists:**
	- **–** Pyfy: [https://pyfy.readthedocs.io/en/latest/#pyfy.sync\\_client.Spotify.user\\_top\\_artists](https://pyfy.readthedocs.io/en/latest/#pyfy.sync_client.Spotify.user_top_artists)
	- **–** Web API reference: [https://developer.spotify.com/documentation/web-api/reference/personalization/](https://developer.spotify.com/documentation/web-api/reference/personalization/get-users-top-artists-and-tracks/) [get-users-top-artists-and-tracks/](https://developer.spotify.com/documentation/web-api/reference/personalization/get-users-top-artists-and-tracks/)
- **Get a User's Top Tracks:**
	- **–** Pyfy: [https://pyfy.readthedocs.io/en/latest/#pyfy.sync\\_client.Spotify.artist\\_top\\_tracks](https://pyfy.readthedocs.io/en/latest/#pyfy.sync_client.Spotify.artist_top_tracks)
	- **–** Web API reference: [https://developer.spotify.com/documentation/web-api/reference/personalization/](https://developer.spotify.com/documentation/web-api/reference/personalization/get-users-top-artists-and-tracks/) [get-users-top-artists-and-tracks/](https://developer.spotify.com/documentation/web-api/reference/personalization/get-users-top-artists-and-tracks/)

### <span id="page-18-1"></span>**5.8 Player**

- **Add an Item to the User's Playback Queue:**
	- **–** Pyfy: [https://pyfy.readthedocs.io/en/latest/#pyfy.sync\\_client.Spotify.queue](https://pyfy.readthedocs.io/en/latest/#pyfy.sync_client.Spotify.queue)
	- **–** Web API reference: <https://developer.spotify.com/documentation/web-api/reference/player/add-to-queue/>
- **Get a User's Available Devices:**
	- **–** Pyfy: [https://pyfy.readthedocs.io/en/latest/#pyfy.sync\\_client.Spotify.devices](https://pyfy.readthedocs.io/en/latest/#pyfy.sync_client.Spotify.devices)

**–** Web API reference: [https://developer.spotify.com/documentation/web-api/reference/player/](https://developer.spotify.com/documentation/web-api/reference/player/get-a-users-available-devices/) [get-a-users-available-devices/](https://developer.spotify.com/documentation/web-api/reference/player/get-a-users-available-devices/)

#### • **Get Information About The User's Current Playback:**

- **–** Pyfy: [https://pyfy.readthedocs.io/en/latest/#pyfy.sync\\_client.Spotify.currently\\_playing\\_info](https://pyfy.readthedocs.io/en/latest/#pyfy.sync_client.Spotify.currently_playing_info)
- **–** Web API reference: [https://developer.spotify.com/documentation/web-api/reference/player/](https://developer.spotify.com/documentation/web-api/reference/player/get-information-about-the-users-current-playback/) [get-information-about-the-users-current-playback/](https://developer.spotify.com/documentation/web-api/reference/player/get-information-about-the-users-current-playback/)

#### • **Get Current User's Recently Played Tracks:**

- **–** Pyfy: [https://pyfy.readthedocs.io/en/latest/#pyfy.sync\\_client.Spotify.recently\\_played\\_tracks](https://pyfy.readthedocs.io/en/latest/#pyfy.sync_client.Spotify.recently_played_tracks)
- **–** Web API reference: [https://developer.spotify.com/documentation/web-api/reference/player/](https://developer.spotify.com/documentation/web-api/reference/player/get-recently-played/) [get-recently-played/](https://developer.spotify.com/documentation/web-api/reference/player/get-recently-played/)

#### • **Get the User's Currently Playing Track:**

- **–** Pyfy: [https://pyfy.readthedocs.io/en/latest/#pyfy.sync\\_client.Spotify.currently\\_playing](https://pyfy.readthedocs.io/en/latest/#pyfy.sync_client.Spotify.currently_playing)
- **–** Web API reference: [https://developer.spotify.com/documentation/web-api/reference/player/](https://developer.spotify.com/documentation/web-api/reference/player/get-the-users-currently-playing-track/) [get-the-users-currently-playing-track/](https://developer.spotify.com/documentation/web-api/reference/player/get-the-users-currently-playing-track/)

#### • **Pause a User's Playback:**

- **–** Pyfy: [https://pyfy.readthedocs.io/en/latest/#pyfy.sync\\_client.Spotify.pause](https://pyfy.readthedocs.io/en/latest/#pyfy.sync_client.Spotify.pause)
- **–** Web API reference: [https://developer.spotify.com/documentation/web-api/reference/player/](https://developer.spotify.com/documentation/web-api/reference/player/pause-a-users-playback/) [pause-a-users-playback/](https://developer.spotify.com/documentation/web-api/reference/player/pause-a-users-playback/)

#### • **Seek To Position In Currently Playing Track:**

- **–** Pyfy: [https://pyfy.readthedocs.io/en/latest/#pyfy.sync\\_client.Spotify.seek](https://pyfy.readthedocs.io/en/latest/#pyfy.sync_client.Spotify.seek)
- **–** Web API reference: [https://developer.spotify.com/documentation/web-api/reference/player/](https://developer.spotify.com/documentation/web-api/reference/player/seek-to-position-in-currently-playing-track/) [seek-to-position-in-currently-playing-track/](https://developer.spotify.com/documentation/web-api/reference/player/seek-to-position-in-currently-playing-track/)

#### • **Set Repeat Mode On User's Playback:**

- **–** Pyfy: [https://pyfy.readthedocs.io/en/latest/#pyfy.sync\\_client.Spotify.repeat](https://pyfy.readthedocs.io/en/latest/#pyfy.sync_client.Spotify.repeat)
- **–** Web API reference: [https://developer.spotify.com/documentation/web-api/reference/player/](https://developer.spotify.com/documentation/web-api/reference/player/set-repeat-mode-on-users-playback/) [set-repeat-mode-on-users-playback/](https://developer.spotify.com/documentation/web-api/reference/player/set-repeat-mode-on-users-playback/)

#### • **Set Volume For User's Playback:**

- **–** Pyfy: [https://pyfy.readthedocs.io/en/latest/#pyfy.sync\\_client.Spotify.volume](https://pyfy.readthedocs.io/en/latest/#pyfy.sync_client.Spotify.volume)
- **–** Web API reference: [https://developer.spotify.com/documentation/web-api/reference/player/](https://developer.spotify.com/documentation/web-api/reference/player/set-volume-for-users-playback/) [set-volume-for-users-playback/](https://developer.spotify.com/documentation/web-api/reference/player/set-volume-for-users-playback/)
- **Skip User's Playback To Next Track:**
	- **–** Pyfy: [https://pyfy.readthedocs.io/en/latest/#pyfy.sync\\_client.Spotify.next](https://pyfy.readthedocs.io/en/latest/#pyfy.sync_client.Spotify.next)
	- **–** Web API reference: [https://developer.spotify.com/documentation/web-api/reference/player/](https://developer.spotify.com/documentation/web-api/reference/player/skip-users-playback-to-next-track/) [skip-users-playback-to-next-track/](https://developer.spotify.com/documentation/web-api/reference/player/skip-users-playback-to-next-track/)
- **Skip User's Playback To Previous Track:**
	- **–** Pyfy: [https://pyfy.readthedocs.io/en/latest/#pyfy.sync\\_client.Spotify.previous](https://pyfy.readthedocs.io/en/latest/#pyfy.sync_client.Spotify.previous)
	- **–** Web API reference: [https://developer.spotify.com/documentation/web-api/reference/player/](https://developer.spotify.com/documentation/web-api/reference/player/skip-users-playback-to-previous-track/) [skip-users-playback-to-previous-track/](https://developer.spotify.com/documentation/web-api/reference/player/skip-users-playback-to-previous-track/)
- **Start/Resume a User's Playback:**
- **–** Pyfy: [https://pyfy.readthedocs.io/en/latest/#pyfy.sync\\_client.Spotify.play](https://pyfy.readthedocs.io/en/latest/#pyfy.sync_client.Spotify.play)
- **–** Web API reference: [https://developer.spotify.com/documentation/web-api/reference/player/](https://developer.spotify.com/documentation/web-api/reference/player/start-a-users-playback/) [start-a-users-playback/](https://developer.spotify.com/documentation/web-api/reference/player/start-a-users-playback/)
- **Toggle Shuffle For User's Playback:**
	- **–** Pyfy: [https://pyfy.readthedocs.io/en/latest/#pyfy.sync\\_client.Spotify.shuffle](https://pyfy.readthedocs.io/en/latest/#pyfy.sync_client.Spotify.shuffle)
	- **–** Web API reference: [https://developer.spotify.com/documentation/web-api/reference/player/](https://developer.spotify.com/documentation/web-api/reference/player/toggle-shuffle-for-users-playback/) [toggle-shuffle-for-users-playback/](https://developer.spotify.com/documentation/web-api/reference/player/toggle-shuffle-for-users-playback/)
- **Transfer a User's Playback:**
	- **–** Pyfy: [https://pyfy.readthedocs.io/en/latest/#pyfy.sync\\_client.Spotify.playback\\_transfer](https://pyfy.readthedocs.io/en/latest/#pyfy.sync_client.Spotify.playback_transfer)
	- **–** Web API reference: [https://developer.spotify.com/documentation/web-api/reference/player/](https://developer.spotify.com/documentation/web-api/reference/player/transfer-a-users-playback/) [transfer-a-users-playback/](https://developer.spotify.com/documentation/web-api/reference/player/transfer-a-users-playback/)

### <span id="page-20-0"></span>**5.9 Playlists**

- **Add playlist items:**
	- **–** Docs: [https://pyfy.readthedocs.io/en/latest/#pyfy.sync\\_client.Spotify.add\\_playlist\\_tracks](https://pyfy.readthedocs.io/en/latest/#pyfy.sync_client.Spotify.add_playlist_tracks)
	- **–** Web API Reference: [https://developer.spotify.com/documentation/web-api/reference/playlists/](https://developer.spotify.com/documentation/web-api/reference/playlists/add-tracks-to-playlist/) [add-tracks-to-playlist/](https://developer.spotify.com/documentation/web-api/reference/playlists/add-tracks-to-playlist/)
- **Edit playlist:**
	- **–** Pyfy: <https://developer.spotify.com/documentation/web-api/reference/playlists/change-playlist-details/>
	- **–** Web API reference: [https://developer.spotify.com/documentation/web-api/reference/playlists/](https://developer.spotify.com/documentation/web-api/reference/playlists/change-playlist-details/) [change-playlist-details/](https://developer.spotify.com/documentation/web-api/reference/playlists/change-playlist-details/)
- **Create playlist:**
	- **–** Pyfy: [https://pyfy.readthedocs.io/en/latest/#pyfy.sync\\_client.Spotify.create\\_playlist](https://pyfy.readthedocs.io/en/latest/#pyfy.sync_client.Spotify.create_playlist)
	- **–** Web API reference: [https://developer.spotify.com/documentation/web-api/reference/playlists/](https://developer.spotify.com/documentation/web-api/reference/playlists/create-playlist/) [create-playlist/](https://developer.spotify.com/documentation/web-api/reference/playlists/create-playlist/)
- **List a user's playlists:**
	- **–** Pyfy: [https://pyfy.readthedocs.io/en/latest/#pyfy.sync\\_client.Spotify.user\\_playlists](https://pyfy.readthedocs.io/en/latest/#pyfy.sync_client.Spotify.user_playlists)
	- **–** Web API reference: [https://developer.spotify.com/documentation/web-api/reference/playlists/](https://developer.spotify.com/documentation/web-api/reference/playlists/get-a-list-of-current-users-playlists/) [get-a-list-of-current-users-playlists/](https://developer.spotify.com/documentation/web-api/reference/playlists/get-a-list-of-current-users-playlists/)
- **Playlist cover:**
	- **–** Pyfy: **TODO**
	- **–** Web API reference: [https://developer.spotify.com/documentation/web-api/reference/playlists/](https://developer.spotify.com/documentation/web-api/reference/playlists/get-playlist-cover/) [get-playlist-cover/](https://developer.spotify.com/documentation/web-api/reference/playlists/get-playlist-cover/)
- **List a playlist:**
	- **–** Pyfy: [https://pyfy.readthedocs.io/en/latest/#pyfy.sync\\_client.Spotify.playlist](https://pyfy.readthedocs.io/en/latest/#pyfy.sync_client.Spotify.playlist)
	- **–** Web API reference: <https://developer.spotify.com/documentation/web-api/reference/playlists/get-playlist/>
- **List a playlist items:**
	- **–** Pyfy: [https://pyfy.readthedocs.io/en/latest/#pyfy.sync\\_client.Spotify.playlist\\_tracks](https://pyfy.readthedocs.io/en/latest/#pyfy.sync_client.Spotify.playlist_tracks)
- **–** Web API reference: [https://developer.spotify.com/documentation/web-api/reference/playlists/](https://developer.spotify.com/documentation/web-api/reference/playlists/get-playlists-tracks/) [get-playlists-tracks/](https://developer.spotify.com/documentation/web-api/reference/playlists/get-playlists-tracks/)
- **Remove playlist items:**
	- **–** Pyfy: [https://pyfy.readthedocs.io/en/latest/#pyfy.sync\\_client.Spotify.delete\\_playlist\\_tracks](https://pyfy.readthedocs.io/en/latest/#pyfy.sync_client.Spotify.delete_playlist_tracks)
	- **–** Web API reference: [https://developer.spotify.com/documentation/web-api/reference/playlists/](https://developer.spotify.com/documentation/web-api/reference/playlists/remove-tracks-playlist/) [remove-tracks-playlist/](https://developer.spotify.com/documentation/web-api/reference/playlists/remove-tracks-playlist/)
- **Reorder playlist items:**
	- **–** Pyfy: [https://pyfy.readthedocs.io/en/latest/#pyfy.sync\\_client.Spotify.reorder\\_playlist\\_track](https://pyfy.readthedocs.io/en/latest/#pyfy.sync_client.Spotify.reorder_playlist_track)
	- **–** Web API reference: [https://developer.spotify.com/documentation/web-api/reference/playlists/](https://developer.spotify.com/documentation/web-api/reference/playlists/reorder-playlists-tracks/) [reorder-playlists-tracks/](https://developer.spotify.com/documentation/web-api/reference/playlists/reorder-playlists-tracks/)
- **Replace playlist items:**
	- **–** Pyfy: [https://pyfy.readthedocs.io/en/latest/#pyfy.sync\\_client.Spotify.replace\\_playlist\\_tracks](https://pyfy.readthedocs.io/en/latest/#pyfy.sync_client.Spotify.replace_playlist_tracks)
	- **–** Web API reference: [https://developer.spotify.com/documentation/web-api/reference/playlists/](https://developer.spotify.com/documentation/web-api/reference/playlists/replace-playlists-tracks/) [replace-playlists-tracks/](https://developer.spotify.com/documentation/web-api/reference/playlists/replace-playlists-tracks/)
- **Upload custom playlist cover image:**
	- **–** Pyfy: **TODO**
	- **–** Web API reference: [https://developer.spotify.com/documentation/web-api/reference/playlists/](https://developer.spotify.com/documentation/web-api/reference/playlists/upload-custom-playlist-cover/) [upload-custom-playlist-cover/](https://developer.spotify.com/documentation/web-api/reference/playlists/upload-custom-playlist-cover/)
- **List current user playlists:**
	- **–** Pyfy: [https://pyfy.readthedocs.io/en/latest/#pyfy.sync\\_client.Spotify.user\\_playlists](https://pyfy.readthedocs.io/en/latest/#pyfy.sync_client.Spotify.user_playlists)
	- **–** Web API reference: [https://developer.spotify.com/documentation/web-api/reference/playlists/](https://developer.spotify.com/documentation/web-api/reference/playlists/get-a-list-of-current-users-playlists/) [get-a-list-of-current-users-playlists/](https://developer.spotify.com/documentation/web-api/reference/playlists/get-a-list-of-current-users-playlists/)

### <span id="page-21-0"></span>**5.10 Search**

- **Search for an item:**
	- **–** Pyfy: <https://developer.spotify.com/documentation/web-api/reference/search/search/>
	- **–** Web API reference: [https://pyfy.readthedocs.io/en/latest/#pyfy.sync\\_client.Spotify.search](https://pyfy.readthedocs.io/en/latest/#pyfy.sync_client.Spotify.search)

### <span id="page-21-1"></span>**5.11 Shows**

- **Get a Show:**
	- **–** Pyfy: **TODO**
	- **–** Web API reference: <https://developer.spotify.com/documentation/web-api/reference/shows/get-a-show/>
- **Get Several Shows:**
	- **–** Pyfy: **TODO**
	- **–** Web API reference: [https://developer.spotify.com/documentation/web-api/reference/shows/](https://developer.spotify.com/documentation/web-api/reference/shows/get-several-shows/) [get-several-shows/](https://developer.spotify.com/documentation/web-api/reference/shows/get-several-shows/)
- **Get a Show's Episodes:**
- **–** Pyfy: **TODO**
- **–** Web API reference: [https://developer.spotify.com/documentation/web-api/reference/shows/](https://developer.spotify.com/documentation/web-api/reference/shows/get-shows-episodes/) [get-shows-episodes/](https://developer.spotify.com/documentation/web-api/reference/shows/get-shows-episodes/)

### <span id="page-22-0"></span>**5.12 Tracks**

- **Get Audio Analysis for a Track:**
	- **–** Pyfy: [https://pyfy.readthedocs.io/en/latest/#pyfy.sync\\_client.Spotify.track\\_audio\\_analysis](https://pyfy.readthedocs.io/en/latest/#pyfy.sync_client.Spotify.track_audio_analysis)
	- **–** Web API reference: [https://developer.spotify.com/documentation/web-api/reference/tracks/](https://developer.spotify.com/documentation/web-api/reference/tracks/get-audio-analysis/) [get-audio-analysis/](https://developer.spotify.com/documentation/web-api/reference/tracks/get-audio-analysis/)
- **Get Audio Features for a Track:**
	- **–** Pyfy: [https://pyfy.readthedocs.io/en/latest/#pyfy.sync\\_client.Spotify.tracks\\_audio\\_features](https://pyfy.readthedocs.io/en/latest/#pyfy.sync_client.Spotify.tracks_audio_features)
	- **–** Web API reference: [https://developer.spotify.com/documentation/web-api/reference/tracks/](https://developer.spotify.com/documentation/web-api/reference/tracks/get-audio-features/) [get-audio-features/](https://developer.spotify.com/documentation/web-api/reference/tracks/get-audio-features/)
- **Get Audio Features for Several Tracks:**
	- **–** Pyfy: [https://pyfy.readthedocs.io/en/latest/#pyfy.sync\\_client.Spotify.tracks\\_audio\\_features](https://pyfy.readthedocs.io/en/latest/#pyfy.sync_client.Spotify.tracks_audio_features)
	- **–** Web API reference: [https://developer.spotify.com/documentation/web-api/reference/tracks/](https://developer.spotify.com/documentation/web-api/reference/tracks/get-several-audio-features/) [get-several-audio-features/](https://developer.spotify.com/documentation/web-api/reference/tracks/get-several-audio-features/)
- **Get Several Tracks:**
	- **–** Pyfy: [https://pyfy.readthedocs.io/en/latest/#pyfy.sync\\_client.Spotify.tracks](https://pyfy.readthedocs.io/en/latest/#pyfy.sync_client.Spotify.tracks)
	- **–** Web API reference: [https://developer.spotify.com/documentation/web-api/reference/tracks/](https://developer.spotify.com/documentation/web-api/reference/tracks/get-several-tracks/) [get-several-tracks/](https://developer.spotify.com/documentation/web-api/reference/tracks/get-several-tracks/)
- **Get a Track:**
	- **–** Pyfy: [https://pyfy.readthedocs.io/en/latest/#pyfy.sync\\_client.Spotify.tracks](https://pyfy.readthedocs.io/en/latest/#pyfy.sync_client.Spotify.tracks)
	- **–** Web API reference: <https://developer.spotify.com/documentation/web-api/reference/tracks/get-track/>

### <span id="page-22-1"></span>**5.13 Users Profile**

- **Get Current User's Profile:**
	- **–** Pyfy: [https://pyfy.readthedocs.io/en/latest/#pyfy.sync\\_client.Spotify.user\\_profile](https://pyfy.readthedocs.io/en/latest/#pyfy.sync_client.Spotify.user_profile)
	- **–** Web API reference: [https://developer.spotify.com/documentation/web-api/reference/users-profile/](https://developer.spotify.com/documentation/web-api/reference/users-profile/get-current-users-profile/) [get-current-users-profile/](https://developer.spotify.com/documentation/web-api/reference/users-profile/get-current-users-profile/)
- **Get a User's Profile:**
	- **–** Pyfy: [https://pyfy.readthedocs.io/en/latest/#pyfy.sync\\_client.Spotify.user\\_profile](https://pyfy.readthedocs.io/en/latest/#pyfy.sync_client.Spotify.user_profile)
	- **–** Web API reference: [https://developer.spotify.com/documentation/web-api/reference/users-profile/](https://developer.spotify.com/documentation/web-api/reference/users-profile/get-users-profile/) [get-users-profile/](https://developer.spotify.com/documentation/web-api/reference/users-profile/get-users-profile/)

**SIX**

### **PAGINATION**

<span id="page-24-0"></span>from pyfy import Spotify user\_creds = {'access\_token': '...', 'refresh\_token': '....'} spt = Spotify(user\_creds=user\_creds) user\_top\_tracks = spt.user\_top\_tracks(limit=5) next\_page\_1 = spt.next\_page(user\_top\_tracks) next\_page\_2 = spt.next\_page(next\_page\_1) previous\_page\_1 = spt.previous\_page(next\_page\_2)  $previous\_page\_1 == next\_page\_1 # True$ 

### **SEVEN**

### **SYNC CLIENT API**

<span id="page-26-0"></span>class pyfy.sync\_client.Spotify(*access\_token=None*, *client\_creds=<pyfy.creds.ClientCreds object>*, *user\_creds=None*, *ensure\_user\_auth=False*, *proxies={}*, *timeout=7*, *max\_retries=10*, *backoff\_factor=0.1*, *default\_to\_locale=True*, *cache=True*, *populate\_user\_creds=True*)

Bases: pyfy.base\_client.\_BaseClient

Spotify's Synchronous Client

#### **Parameters**

- client\_creds ([pyfy.creds.ClientCreds](#page-76-1)) A client credentials model
- user\_creds ([pyfy.creds.UserCreds](#page-77-0)) A user credentials model
- ensure\_user\_auth  $(bool)$ 
	- **–** Whether or not to fail upon instantiation if user\_creds provided where invalid and not refresheable.
	- **–** Default: False
- proxies
	- **–** socks or http proxies
	- **–** <http://docs.python-requests.org/en/master/user/advanced/#proxies> & [http://docs.](http://docs.python-requests.org/en/master/user/advanced/#socks) [python-requests.org/en/master/user/advanced/#socks](http://docs.python-requests.org/en/master/user/advanced/#socks)
- timeout  $(int)$ 
	- **–** Seconds before request raises a timeout error
	- **–** Default: 7
- $max\_retries (int) -$ 
	- **–** Max retries before a request fails
	- **–** Default: 10
- backoff\_factor  $(fload)$ 
	- **–** Factor by which requests delays the next request when encountring a 429 too-manyrequests error
	- **–** Default: 0.1
- default\_to\_locale (bool)
	- **–** Will pass methods decorated with @\_default\_to\_locale the user's locale if available.
	- **–** Default: True
- cache
	- **–** Whether or not to cache HTTP requests for the user
	- **–** Default: True
- populate\_user\_creds (bool)
	- **–** Sets user\_creds info from Spotify to client's user\_creds object. e.g. country.
	- **–** Default: True

#### IS\_ASYNC = False

#### add\_playlist\_tracks(*\*args*, *\*\*kwargs*)

Add tracks to a playlist

#### **Parameters**

- playlist\_id
	- **–** Required
- track\_ids  $(str, list)$  -
	- **–** Required
- position
	- **–** Optional

**Returns**

**Return type** dict

**Raises** [pyfy.excs.ApiError](#page-74-1) –

#### album\_tracks(*\*args*, *\*\*kwargs*) List tracks of an album

#### **Parameters**

- album\_id  $(str)$ 
	- **–** Required
- market
	- **–** Optional
- limit
	- **–** Optional
- offset
	- **–** Optional

#### **Returns**

#### **Return type** dict

**Raises** [pyfy.excs.ApiError](#page-74-1) –

albums(*\*args*, *\*\*kwargs*) List Albums

#### **Parameters**

• album\_ids  $(str, list)$  -

- **–** Required
- market
	- **–** Optional

#### **Returns**

**Return type** dict

**Raises** [pyfy.excs.ApiError](#page-74-1) –

#### artist\_albums(*\*args*, *\*\*kwargs*)

List albums of an artist

#### **Parameters**

- $artist_id(str) -$ 
	- **–** Required
- include\_groups
	- **–** Optional
- market
	- **–** Optional
- limit
	- **–** Optional
- offset –

**–** Optional

#### **Returns**

**Return type** dict

**Raises** [pyfy.excs.ApiError](#page-74-1) –

#### artist\_related\_artists(*\*args*, *\*\*kwargs*)

List artists related to an artist

#### **Parameters** artist\_id (str) –

• Required

**Returns**

**Return type** dict

**Raises** [pyfy.excs.ApiError](#page-74-1) –

### artist\_top\_tracks(*\*args*, *\*\*kwargs*)

List top tracks of an artist

#### **Parameters**

- $artist_id(str) -$ 
	- **–** Required
- country
	- **–** Optional

**Returns**

**Return type** dict

**Raises** [pyfy.excs.ApiError](#page-74-1) –

artists(*\*args*, *\*\*kwargs*) List artists

**Parameters** artist\_ids (str, list) –

**Returns**

• Required

**Return type** dict

**Raises** [pyfy.excs.ApiError](#page-74-1) –

auth\_uri(*state=None*, *client\_id=None*, *scopes=None*, *redirect\_uri=None*, *show\_dialog=None*, *response\_type=None*)

Generates OAuth2 URI for authentication Arguments will default to the attributes of self.client\_creds

#### **Parameters**

- client\_id (str) OAuth2 client\_id (Defaults to self.client\_creds.client\_id)
- scopes (list) OAuth2 scopes. (Defaults to self.client\_creds.scopes)
- redirect\_uri (str) OAuth2 redirect uri. (Defaults to self.client\_creds.redirect\_uri)
- show\_dialog  $(bool)$  if set to false, Spotify will not show a new authentication request if user already authorized the client (Defaults to self.client\_creds.show\_dialog)
- response\_type  $(str)$  Defaults to "code" for OAuth2 Authorization Code Flow

**Returns** OAuth2 Auth URI

**Return type** str

#### authorize\_client\_creds(*client\_creds=None*)

Authorize with client credentials oauth flow i.e. Only with client secret and client id.

Call this to send request using client credentials.

<https://developer.spotify.com/documentation/general/guides/authorization-guide/>

**Note:** This will give you limited access to most endpoints

**Parameters** client\_creds ([pyfy.creds.ClientCreds](#page-76-1)) – Client Credentials object. Defaults to self.client\_creds.

**Raises** pyfy.excs.AuthErrror –

#### available\_genre\_seeds(*\*args*, *\*\*kwargs*)

Available genre seeds

**Returns**

**Return type** dict

**Raises** [pyfy.excs.ApiError](#page-74-1) –

build\_user\_creds(*grant*, *set\_user\_creds=True*)

Second part of OAuth2 authorization code flow, Raises an AuthError if unauthorized

**Parameters**

- grant  $(str)$  Code returned to user after authorizing your application
- set\_user\_creds (boo1) Whether or not to set the user created to the client as the current active user

**Returns** User Credentials Model

**Return type** *[pyfy.creds.UserCreds](#page-77-0)*

categories(*\*args*, *\*\*kwargs*)

List Categories

**Parameters**

- country
	- **–** Optional
- locale –

**–** Optional

- limit
	- **–** Optional
- offset
	- **–** Optional

#### **Returns**

**Return type** dict

**Raises** [pyfy.excs.ApiError](#page-74-1) –

category(*\*args*, *\*\*kwargs*)

List Category

#### **Parameters**

- category\_id
	- **–** Required
- country
	- **–** Optional
- locale
	- **–** Optional

#### **Returns**

**Return type** dict

**Raises** [pyfy.excs.ApiError](#page-74-1) –

#### category\_playlist(*\*args*, *\*\*kwargs*) List playlists from a category

#### **Parameters**

- category\_id
	- **–** Required
- country –
- **–** Optional
- limit
	- **–** Optional
- offset
	- **–** Optional
- **Returns**

#### **Return type** dict

**Raises** [pyfy.excs.ApiError](#page-74-1) –

#### create\_playlist(*\*args*, *\*\*kwargs*)

Creates a playlist

#### **Parameters**

- name
	- **–** Required
- description
	- **–** Optional
- public
	- **–** Optional
	- **–** Default: False
- collaborative
	- **–** Optional
- **–** default: False

#### **Returns**

**Return type** dict

**Raises** [pyfy.excs.ApiError](#page-74-1) –

#### currently\_playing(*\*args*, *\*\*kwargs*)

Lists currenly playing

#### **Parameters** market (str) –

• Optional

**Returns**

**Return type** dict

#### **Raises** [pyfy.excs.ApiError](#page-74-1) –

#### currently\_playing\_info(*\*args*, *\*\*kwargs*) Lists currently playing info

**Parameters** market (str) –

• Optional

**Returns**

#### **Return type** dict

**Raises** [pyfy.excs.ApiError](#page-74-1) –

delete\_albums(*\*args*, *\*\*kwargs*)

Delete Albums

**Parameters** album\_ids (str, list) –

• Required

**Returns**

**Return type** dict

**Raises** [pyfy.excs.ApiError](#page-74-1) –

#### delete\_playlist(*\*args*, *\*\*kwargs*) An alias to unfollow\_playlist

#### **Parameters** playlist\_id –

• Required

**Returns**

**Return type** dict

**Raises** [pyfy.excs.ApiError](#page-74-1) –

#### delete\_playlist\_tracks(*\*args*, *\*\*kwargs*)

Delete tracks from a playlist

<https://developer.spotify.com/console/delete-playlist-tracks/>

#### **Examples**

track\_ids types supported:

```
1) 'track_id'
2) ['track_id', 'track_id', 'track_id']
3) [
    {
        'id': track_id,
        'positions': [
            position1, position2
        ]
    },
    {
        'id': track_id,
        'positions': position1
    },
    track_id
]
```
#### **Parameters**

- playlist\_id
	- **–** Required
- track\_ids
	- **–** Required

**Returns**

**Return type** dict

**Raises** [pyfy.excs.ApiError](#page-74-1) –

delete\_tracks(*\*args*, *\*\*kwargs*)

Delete user's tracks

**Parameters** track\_ids (str, list) –

**Returns**

• Required

**Return type** dict

**Raises** [pyfy.excs.ApiError](#page-74-1) –

devices(*\*args*, *\*\*kwargs*)

Lists user's devices

**Returns**

**Return type** dict

**Raises** [pyfy.excs.ApiError](#page-74-1) –

featured\_playlists(*\*args*, *\*\*kwargs*) Featured Playlists

**Parameters**

- country
	- **–** Optional
- locale
	- **–** Optional
- timestamp
	- **–** Optional
- limit
	- **–** Optional
- offset
	- **–** Optional

**Returns**

**Return type** dict

**Raises** [pyfy.excs.ApiError](#page-74-1) –

follow\_artists(*\*args*, *\*\*kwargs*) Follow an artist(s)

**Parameters** artist\_ids (str, list) –

• Required

**Returns**

**Return type** dict

**Raises** [pyfy.excs.ApiError](#page-74-1) –

follow\_playlist(*\*args*, *\*\*kwargs*) Follows a playlist

#### **Parameters**

• playlist\_id –

- **–** Required
- public
	- **–** Optional
	- **–** Default: False

**Returns**

**Return type** dict

**Raises** [pyfy.excs.ApiError](#page-74-1) –

follow\_users(*\*args*, *\*\*kwargs*)

Follow a user

#### **Parameters** user\_ids (str, list) –

• Required

**Returns**

**Return type** dict

**Raises** [pyfy.excs.ApiError](#page-74-1) –

#### followed\_artists(*\*args*, *\*\*kwargs*)

List artists followed by current user

#### **Parameters**

- after
	- **–** Optional
- limit
	- **–** Optional

**Returns**

**Return type** dict

**Raises** [pyfy.excs.ApiError](#page-74-1) –

#### follows\_artists(*\*args*, *\*\*kwargs*)

Whether or not current user follows an artist(s)

#### **Parameters** artist\_ids (str, list) –

• Required

**Returns**

**Return type** dict

**Raises** [pyfy.excs.ApiError](#page-74-1) –

#### follows\_playlist(*\*args*, *\*\*kwargs*)

Lists whether or not user follows a playlist

#### **Parameters**

- playlist\_id
	- **–** Required
- user\_ids  $(list, str)$  -

**–** Optional

**Returns**

#### **Return type** dict

**Raises** [pyfy.excs.ApiError](#page-74-1) –

#### follows\_users(*\*args*, *\*\*kwargs*)

Whether or not current user follows a user(s)

**Parameters** user\_ids (str, list) –

• Required

**Returns**

**Return type** dict

**Raises** [pyfy.excs.ApiError](#page-74-1) –

#### property is\_active

Checks if user\_creds or client\_creds are valid (depending on who was last set)

#### property is\_oauth\_ready

Whether Client Credentials have enough information to perform OAuth2 Authorization Code FLow

Returns

bool:

property is\_premium Checks whether user is premium or not

**Returns**

#### **Return type** bool

me(*\*args*, *\*\*kwargs*) List current user's profile

**Returns**

**Return type** dict

**Raises** [pyfy.excs.ApiError](#page-74-1) –

new\_releases(*\*args*, *\*\*kwargs*) New Releases

#### **Parameters**

- country
	- **–** Optional
- limit
	- **–** Optional
- offset –
**–** Optional

**Returns**

**Return type** dict

**Raises** [pyfy.excs.ApiError](#page-74-0) –

next(*\*args*, *\*\*kwargs*) Next playback

**Parameters** device\_id –

• Optional

**Returns**

**Return type** dict

**Raises** [pyfy.excs.ApiError](#page-74-0) –

next\_page(*\*args*, *\*\*kwargs*)

Next Page

#### **Note:**

- You can either provide a response or a url
- Providing a URL will be slightly faster as Pyfy will not have to search for the key in the response dict

#### **Parameters**

- response  $(dict)$ 
	- **–** Optional
- $url (str) -$

**–** Optional

**Returns**

**Return type** dict

**Raises** [pyfy.excs.ApiError](#page-74-0) –

# owns\_albums(*\*args*, *\*\*kwargs*)

Whether or not current user owns an album(s)

# **Parameters** album\_ids (str, list) –

• Required

**Returns**

**Return type** dict

**Raises** [pyfy.excs.ApiError](#page-74-0) –

owns\_tracks(*\*args*, *\*\*kwargs*)

Lists whether or not current user owns tracks

**Parameters** track\_ids (str, list) –

• Required

**Return type** dict

**Raises** [pyfy.excs.ApiError](#page-74-0) –

pause(*\*args*, *\*\*kwargs*) Pauses playback

**Parameters** device\_id (str) –

• Optional

**Returns**

**Return type** dict

**Raises** [pyfy.excs.ApiError](#page-74-0) –

play(*\*args*, *\*\*kwargs*)

Starts playback

Play a list of one or more tracks, or a specific artist, album or playlist. Only one of track\_ids, album\_id, artist\_id, playlist\_id should be specified. Start playback at offset\_position OR offset\_uri, only if artist\_id is not being used.

#### **Parameters**

- track\_ids (list, tuple, str)
	- **–** Optional
	- **–** List, string or tuple containing track ID(s).
- album\_id  $(str)$ 
	- **–** Optional
- $artist_id(str) -$ 
	- **–** Optional
- playlist\_id  $(str)$ 
	- **–** Optional
- device\_id  $(str)$ 
	- **–** Optional
- offset\_position (int)
	- **–** Optional
- offset\_uri  $(str)$ 
	- **–** Optional
- poition\_ms  $(int)$  -
	- **–** Optional

#### **Returns**

**Return type** dict

**Raises** [pyfy.excs.ApiError](#page-74-0) –

# playback\_transfer(*\*args*, *\*\*kwargs*) Transfer playback to another device

Parameters device\_ids (list, str)-

• Required

**Returns**

**Return type** dict

**Raises** [pyfy.excs.ApiError](#page-74-0) –

playlist(*\*args*, *\*\*kwargs*)

Lists playlist

**Parameters**

- playlist\_id
	- **–** Required
- market
	- **–** Optional
- fields
	- **–** Optional

# **Returns**

**Return type** dict

**Raises** [pyfy.excs.ApiError](#page-74-0) –

playlist\_cover(*\*args*, *\*\*kwargs*) Get a Playlist Cover Image

#### **Parameters** playlist\_id –

• Required

**Returns**

**Return type** list

**Raises** [pyfy.excs.ApiError](#page-74-0) –

playlist\_tracks(*\*args*, *\*\*kwargs*)

List tracks in a playlist

- playlist\_id
	- **–** Required
- market
	- **–** Optional
- fields
	- **–** Optional
- limit
	- **–** Optional
- offset
	- **–** Optional

**Return type** dict

**Raises** [pyfy.excs.ApiError](#page-74-0) –

# populate\_user\_creds()

Populates self.user\_creds with Spotify's info on user. Data is fetched from self.me() and set to user recursively

previous(*\*args*, *\*\*kwargs*) Previous Playback

# **Parameters** device\_id –

• Optional

**Returns**

**Return type** dict

**Raises** [pyfy.excs.ApiError](#page-74-0) –

# previous\_page(*\*args*, *\*\*kwargs*)

Previous Page

# **Note:**

- You can either provide a response or a url
- Providing a URL will be slightly faster as Pyfy will not have to search for the key in the response dict

# **Parameters**

- response  $(dict)$ 
	- **–** Optional
- $url (str) -$ 
	- **–** Optional

# **Returns**

**Return type** dict

**Raises** [pyfy.excs.ApiError](#page-74-0) –

```
queue(*args, **kwargs)
```
Add an item to the end of the user's current playback queue

# **Parameters**

- $track_id(str) -$ 
	- **–** Required
- device\_id –

**–** Optional

# **Returns**

**Return type** dict

**Raises** [pyfy.excs.ApiError](#page-74-0) –

# recently\_played\_tracks(*\*args*, *\*\*kwargs*)

Lists recently played tracks

#### **Parameters**

- limit  $(int)$ 
	- **–** Optional
- after
	- **–** Optional
- before
	- **–** Optional

**Returns**

#### **Return type** dict

**Raises** [pyfy.excs.ApiError](#page-74-0) –

## recommendations(*\*args*, *\*\*kwargs*)

List Recommendations

<https://developer.spotify.com/documentation/web-api/reference/browse/get-recommendations/>

- limit
	- **–** Optional
- market
	- **–** Optional
- seed\_artists
	- **–** Optional
- seed\_genres
	- **–** Optional
- seed\_tracks
	- **–** Optional
- min\_acousticness
	- **–** Optional
- max\_acousticness
	- **–** Optional
- target\_acousticness
	- **–** Optional
- min\_danceability
	- **–** Optional
- max\_danceability
	- **–** Optional
- target\_danceability –
- **–** Optional
- min\_duration\_ms
	- **–** Optional
- max\_duration\_ms
	- **–** Optional
- target\_duration\_ms
	- **–** Optional
- min\_energy
	- **–** Optional
- max\_energy
	- **–** Optional
- target\_energy
	- **–** Optional
- min\_instrumentalness
	- **–** Optional
- max\_instrumentalness
	- **–** Optional
- target\_instrumentalness
	- **–** Optional
- min\_key
	- **–** Optional
- max\_key
	- **–** Optional
- target\_key
	- **–** Optional
- min\_liveness
	- **–** Optional
- max\_liveness
	- **–** Optional
- target\_liveness
	- **–** Optional
- min\_loudness
	- **–** Optional
- max\_loudness
	- **–** Optional
- target\_loudness –
- **–** Optional
- min\_mode
	- **–** Optional
- max\_mode
	- **–** Optional
- target\_mode
	- **–** Optional
- min\_popularity
	- **–** Optional
- max\_popularity
	- **–** Optional
- target\_popularity
	- **–** Optional
- min\_speechiness
	- **–** Optional
- max\_speechiness
	- **–** Optional
- target\_speechiness
	- **–** Optional
- min\_tempo
	- **–** Optional
- max\_tempo
	- **–** Optional
- target\_tempo
	- **–** Optional
- min\_time\_signature
	- **–** Optional
- max\_time\_signature
	- **–** Optional
- target\_time\_signature
	- **–** Optional
- min\_valence
	- **–** Optional
- max\_valence
	- **–** Optional
- target\_valence –

**–** Optional

**Returns**

**Return type** dict

**Raises** [pyfy.excs.ApiError](#page-74-0) –

# reorder\_playlist\_track(*\*args*, *\*\*kwargs*)

Reorder tracks in a playlist

# **Parameters**

- playlist\_id
	- **–** Required
- range\_start
	- **–** Optional
- range\_length
	- **–** Optional
- insert\_before
	- **–** Optional

# **Returns**

**Return type** dict

**Raises** [pyfy.excs.ApiError](#page-74-0) –

repeat(*\*args*, *\*\*kwargs*) Toggle repeat

# **Parameters**

- state
	- **–** Optional
	- **–** Default: 'context'
- device\_id
	- **–** Optional

# **Returns**

**Return type** dict

**Raises** [pyfy.excs.ApiError](#page-74-0) –

# replace\_playlist\_tracks(*\*args*, *\*\*kwargs*)

Replace all tracks of a playlist with tracks of your choice

- playlist\_id
	- **–** Required
- track\_ids
	- **–** track\_ids not full URIs
	- **–** Optional

**Return type** dict

**Raises** [pyfy.excs.ApiError](#page-74-0) –

save\_albums(*\*args*, *\*\*kwargs*)

Save Albums

**Parameters** album\_ids (str, list) –

• Required

**Returns**

**Return type** dict

**Raises** [pyfy.excs.ApiError](#page-74-0) –

save\_tracks(*\*args*, *\*\*kwargs*)

Save tracks

**Parameters** track\_ids (str, list) –

• Required

**Returns**

**Return type** dict

**Raises** [pyfy.excs.ApiError](#page-74-0) –

search(*\*args*, *\*\*kwargs*) Search

# **Examples**

tracks parameter example:

'track' or ['track'] or 'artist' or ['track','artist']

#### **Parameters**

•  $q -$ 

**–** Query

**–** Required

- types
	- **–** Optional
	- **–** Default: 'track'
- market
	- **–** Optional
- limit
	- **–** Optional
- offset
	- **–** Optional

**Return type** dict

**Raises** [pyfy.excs.ApiError](#page-74-0) –

seek(*\*args*, *\*\*kwargs*)

Seek Playback

# **Parameters**

• posiotion\_ms –

- **–** Required
- device\_id
	- **–** Optional

# **Returns**

**Return type** dict

**Raises** [pyfy.excs.ApiError](#page-74-0) –

shuffle(*\*args*, *\*\*kwargs*) Shuffle Playback

# **Parameters**

- state
	- **–** Optional
	- **–** Default: True
- device\_id
	- **–** Optional

# **Returns**

**Return type** dict

**Raises** [pyfy.excs.ApiError](#page-74-0) –

# track\_audio\_analysis(*\*args*, *\*\*kwargs*)

List audio analysis of a track

# **Parameters** track\_id –

• Required

**Returns**

**Return type** dict

# **Raises** [pyfy.excs.ApiError](#page-74-0) –

tracks(*\*args*, *\*\*kwargs*) List tracks

- track\_ids  $(str, list) -$ 
	- **–** Required
- market –

**–** Optional

**Returns**

**Return type** dict

**Raises** [pyfy.excs.ApiError](#page-74-0) –

# tracks\_audio\_features(*\*args*, *\*\*kwargs*)

List audio features of tracks

**Parameters** track\_ids (str, list) –

• Required

**Returns**

**Return type** dict

**Raises** [pyfy.excs.ApiError](#page-74-0) –

#### unfollow\_artists(*\*args*, *\*\*kwargs*)

Unfollow artist(s)

#### **Parameters** artist\_ids (str, list) –

• Required

**Returns**

**Return type** dict

**Raises** [pyfy.excs.ApiError](#page-74-0) –

# unfollow\_playlist(*\*args*, *\*\*kwargs*)

Unfollow a playlist

#### **Parameters** playlist\_id –

• Required

#### **Returns**

**Return type** dict

# **Raises** [pyfy.excs.ApiError](#page-74-0) –

unfollow\_users(*\*args*, *\*\*kwargs*) Unfollow user(s)

# **Parameters** user\_ids (str, list) –

• Required

**Returns**

# **Return type** dict

**Raises** [pyfy.excs.ApiError](#page-74-0) –

update\_playlist(*\*args*, *\*\*kwargs*) Updates a playlist

- playlist\_id
	- **–** Required
- name –
- **–** Optional
- description
	- **–** Optional
- public
	- **–** Optional
- collaborative
	- **–** Optional

**Return type** dict

#### **Raises** [pyfy.excs.ApiError](#page-74-0) –

user\_albums(*\*args*, *\*\*kwargs*) Albums owned by current user

#### **Parameters**

- limit
	- **–** Optional
- offset
	- **–** Optional

**Returns**

**Return type** dict

**Raises** [pyfy.excs.ApiError](#page-74-0) –

# property user\_creds

user\_playlists(*\*args*, *\*\*kwargs*) Lists playlists owned by a user

#### **Parameters**

- user\_id
	- **–** Optional
	- **–** Defaults to user's
- limit
	- **–** Optional
- offset
	- **–** Optional

# **Returns**

# **Return type** dict

**Raises** [pyfy.excs.ApiError](#page-74-0) –

user\_profile(*\*args*, *\*\*kwargs*) List a user's profile

**Parameters** user\_id (str) –

• Required

**Returns**

**Return type** dict

**Raises** [pyfy.excs.ApiError](#page-74-0) –

# user\_top\_artists(*\*args*, *\*\*kwargs*)

List top artists of a user

# **Parameters**

- time\_range
	- **–** Optional
- limit
	- **–** Optional
- offset
	- **–** Optional

#### **Returns**

**Return type** dict

**Raises** [pyfy.excs.ApiError](#page-74-0) –

user\_top\_tracks(*\*args*, *\*\*kwargs*) List top tracks of a user

#### **Parameters**

- time\_range
	- **–** Optional
- limit
	- **–** Optional
- offset
	- **–** Optional

**Returns**

# **Return type** dict

**Raises** [pyfy.excs.ApiError](#page-74-0) –

user\_tracks(*\*args*, *\*\*kwargs*)

List user's tracks

- market
	- **–** Optional
- limit
	- **–** Optional
- offset
	- **–** Optional

**Return type** dict

**Raises** [pyfy.excs.ApiError](#page-74-0) –

volume(*\*args*, *\*\*kwargs*) Change volume

#### **Parameters**

- volume\_percent  $(int)$ 
	- **–** Required
- device\_id
	- **–** Optional

**Returns**

**Return type** dict

**Raises** [pyfy.excs.ApiError](#page-74-0) –

# **CHAPTER**

# **EIGHT**

# **ASYNC CLIENT API**

class pyfy.sync\_client.Spotify(*access\_token=None*, *client\_creds=<pyfy.creds.ClientCreds object>*, *user\_creds=None*, *ensure\_user\_auth=False*, *proxies={}*, *timeout=7*, *max\_retries=10*, *backoff\_factor=0.1*, *default\_to\_locale=True*, *cache=True*, *populate\_user\_creds=True*)

Bases: pyfy.base\_client.\_BaseClient

Spotify's Synchronous Client

- client\_creds ([pyfy.creds.ClientCreds](#page-76-0)) A client credentials model
- user\_creds ([pyfy.creds.UserCreds](#page-77-0)) A user credentials model
- ensure\_user\_auth  $(bool)$ 
	- **–** Whether or not to fail upon instantiation if user\_creds provided where invalid and not refresheable.
	- **–** Default: False
- proxies
	- **–** socks or http proxies
	- **–** <http://docs.python-requests.org/en/master/user/advanced/#proxies> & [http://docs.](http://docs.python-requests.org/en/master/user/advanced/#socks) [python-requests.org/en/master/user/advanced/#socks](http://docs.python-requests.org/en/master/user/advanced/#socks)
- timeout  $(int)$ 
	- **–** Seconds before request raises a timeout error
	- **–** Default: 7
- $max\_retries (int) -$ 
	- **–** Max retries before a request fails
	- **–** Default: 10
- backoff\_factor  $(fload)$ 
	- **–** Factor by which requests delays the next request when encountring a 429 too-manyrequests error
	- **–** Default: 0.1
- default\_to\_locale (bool)
	- **–** Will pass methods decorated with @\_default\_to\_locale the user's locale if available.
	- **–** Default: True
- cache
	- **–** Whether or not to cache HTTP requests for the user
	- **–** Default: True
- populate\_user\_creds (bool)
	- **–** Sets user\_creds info from Spotify to client's user\_creds object. e.g. country.
	- **–** Default: True

# IS\_ASYNC = False

# add\_playlist\_tracks(*\*args*, *\*\*kwargs*)

Add tracks to a playlist

#### **Parameters**

- playlist\_id
	- **–** Required
- track\_ids  $(str, list)$  -
	- **–** Required
- position
	- **–** Optional

**Returns**

**Return type** dict

**Raises** [pyfy.excs.ApiError](#page-74-0) –

#### album\_tracks(*\*args*, *\*\*kwargs*) List tracks of an album

# **Parameters**

- album\_id  $(str)$ 
	- **–** Required
- market
	- **–** Optional
- limit
	- **–** Optional
- offset
	- **–** Optional

# **Returns**

#### **Return type** dict

**Raises** [pyfy.excs.ApiError](#page-74-0) –

albums(*\*args*, *\*\*kwargs*) List Albums

# **Parameters**

• album\_ids  $(str, list)$  -

- **–** Required
- market
	- **–** Optional

**Return type** dict

**Raises** [pyfy.excs.ApiError](#page-74-0) –

#### artist\_albums(*\*args*, *\*\*kwargs*)

List albums of an artist

# **Parameters**

- $artist_id(str) -$ 
	- **–** Required
- include\_groups
	- **–** Optional
- market
	- **–** Optional
- limit
	- **–** Optional
- offset –

**–** Optional

#### **Returns**

**Return type** dict

**Raises** [pyfy.excs.ApiError](#page-74-0) –

# artist\_related\_artists(*\*args*, *\*\*kwargs*)

List artists related to an artist

#### **Parameters** artist\_id (str) –

• Required

**Returns**

**Return type** dict

**Raises** [pyfy.excs.ApiError](#page-74-0) –

# artist\_top\_tracks(*\*args*, *\*\*kwargs*)

List top tracks of an artist

**Parameters**

- $artist_id(str) -$ 
	- **–** Required
- country
	- **–** Optional

**Returns**

**Return type** dict

**Raises** [pyfy.excs.ApiError](#page-74-0) –

artists(*\*args*, *\*\*kwargs*) List artists

**Parameters** artist\_ids (str, list) –

**Returns**

• Required

**Return type** dict

**Raises** [pyfy.excs.ApiError](#page-74-0) –

auth\_uri(*state=None*, *client\_id=None*, *scopes=None*, *redirect\_uri=None*, *show\_dialog=None*, *response\_type=None*)

Generates OAuth2 URI for authentication Arguments will default to the attributes of self.client\_creds

#### **Parameters**

- client\_id (str) OAuth2 client\_id (Defaults to self.client\_creds.client\_id)
- scopes (list) OAuth2 scopes. (Defaults to self.client\_creds.scopes)
- redirect\_uri (str) OAuth2 redirect uri. (Defaults to self.client\_creds.redirect\_uri)
- show\_dialog  $(bool)$  if set to false, Spotify will not show a new authentication request if user already authorized the client (Defaults to self.client\_creds.show\_dialog)
- response\_type  $(str)$  Defaults to "code" for OAuth2 Authorization Code Flow

**Returns** OAuth2 Auth URI

**Return type** str

# authorize\_client\_creds(*client\_creds=None*)

Authorize with client credentials oauth flow i.e. Only with client secret and client id.

Call this to send request using client credentials.

<https://developer.spotify.com/documentation/general/guides/authorization-guide/>

**Note:** This will give you limited access to most endpoints

**Parameters** client\_creds ([pyfy.creds.ClientCreds](#page-76-0)) – Client Credentials object. Defaults to self.client\_creds.

**Raises** pyfy.excs.AuthErrror –

available\_genre\_seeds(*\*args*, *\*\*kwargs*)

Available genre seeds

**Returns**

**Return type** dict

**Raises** [pyfy.excs.ApiError](#page-74-0) –

build\_user\_creds(*grant*, *set\_user\_creds=True*)

Second part of OAuth2 authorization code flow, Raises an AuthError if unauthorized

- grant  $(str)$  Code returned to user after authorizing your application
- set\_user\_creds (boo1) Whether or not to set the user created to the client as the current active user

**Returns** User Credentials Model

**Return type** *[pyfy.creds.UserCreds](#page-77-0)*

categories(*\*args*, *\*\*kwargs*)

List Categories

**Parameters**

- country
	- **–** Optional
- locale –

**–** Optional

- limit
	- **–** Optional
- offset
	- **–** Optional

#### **Returns**

**Return type** dict

**Raises** [pyfy.excs.ApiError](#page-74-0) –

category(*\*args*, *\*\*kwargs*)

List Category

# **Parameters**

- category\_id
	- **–** Required
- country
	- **–** Optional
- locale –
- **–** Optional

# **Returns**

**Return type** dict

**Raises** [pyfy.excs.ApiError](#page-74-0) –

# category\_playlist(*\*args*, *\*\*kwargs*) List playlists from a category

- category\_id
	- **–** Required
- country –
- **–** Optional
- limit
	- **–** Optional
- offset
	- **–** Optional
- **Returns**

#### **Return type** dict

**Raises** [pyfy.excs.ApiError](#page-74-0) –

# create\_playlist(*\*args*, *\*\*kwargs*)

Creates a playlist

# **Parameters**

- name
	- **–** Required
- description
	- **–** Optional
- public
	- **–** Optional
	- **–** Default: False
- collaborative
	- **–** Optional
- **–** default: False

#### **Returns**

**Return type** dict

**Raises** [pyfy.excs.ApiError](#page-74-0) –

# currently\_playing(*\*args*, *\*\*kwargs*)

Lists currenly playing

# **Parameters** market (str) –

• Optional

**Returns**

**Return type** dict

# **Raises** [pyfy.excs.ApiError](#page-74-0) –

# currently\_playing\_info(*\*args*, *\*\*kwargs*) Lists currently playing info

**Parameters** market (str) –

• Optional

**Returns**

#### **Return type** dict

**Raises** [pyfy.excs.ApiError](#page-74-0) –

delete\_albums(*\*args*, *\*\*kwargs*)

Delete Albums

**Parameters** album\_ids (str, list) –

• Required

**Returns**

**Return type** dict

**Raises** [pyfy.excs.ApiError](#page-74-0) –

# delete\_playlist(*\*args*, *\*\*kwargs*) An alias to unfollow\_playlist

# **Parameters** playlist\_id –

• Required

**Returns**

**Return type** dict

**Raises** [pyfy.excs.ApiError](#page-74-0) –

# delete\_playlist\_tracks(*\*args*, *\*\*kwargs*)

Delete tracks from a playlist

<https://developer.spotify.com/console/delete-playlist-tracks/>

# **Examples**

track\_ids types supported:

```
1) 'track_id'
2) ['track_id', 'track_id', 'track_id']
3) [
    {
        'id': track_id,
        'positions': [
            position1, position2
        ]
    },
    {
        'id': track_id,
        'positions': position1
    },
    track_id
]
```
- playlist\_id
	- **–** Required
- track\_ids
	- **–** Required

**Return type** dict

**Raises** [pyfy.excs.ApiError](#page-74-0) –

delete\_tracks(*\*args*, *\*\*kwargs*)

Delete user's tracks

**Parameters** track\_ids (str, list) –

**Returns**

• Required

**Return type** dict

**Raises** [pyfy.excs.ApiError](#page-74-0) –

devices(*\*args*, *\*\*kwargs*)

Lists user's devices

**Returns**

**Return type** dict

**Raises** [pyfy.excs.ApiError](#page-74-0) –

featured\_playlists(*\*args*, *\*\*kwargs*) Featured Playlists

**Parameters**

- country
	- **–** Optional
- locale
	- **–** Optional
- timestamp
	- **–** Optional
- limit
	- **–** Optional
- offset
	- **–** Optional

**Returns**

**Return type** dict

**Raises** [pyfy.excs.ApiError](#page-74-0) –

follow\_artists(*\*args*, *\*\*kwargs*) Follow an artist(s)

**Parameters** artist\_ids (str, list) –

• Required

**Returns**

**Return type** dict

**Raises** [pyfy.excs.ApiError](#page-74-0) –

follow\_playlist(*\*args*, *\*\*kwargs*) Follows a playlist

#### **Parameters**

• playlist\_id –

- **–** Required
- public
	- **–** Optional
	- **–** Default: False

**Returns**

**Return type** dict

**Raises** [pyfy.excs.ApiError](#page-74-0) –

follow\_users(*\*args*, *\*\*kwargs*)

Follow a user

#### **Parameters** user\_ids (str, list) –

• Required

**Returns**

**Return type** dict

**Raises** [pyfy.excs.ApiError](#page-74-0) –

#### followed\_artists(*\*args*, *\*\*kwargs*)

List artists followed by current user

#### **Parameters**

- after
	- **–** Optional
- limit
	- **–** Optional

**Returns**

**Return type** dict

**Raises** [pyfy.excs.ApiError](#page-74-0) –

#### follows\_artists(*\*args*, *\*\*kwargs*)

Whether or not current user follows an artist(s)

# **Parameters** artist\_ids (str, list) –

• Required

**Returns**

**Return type** dict

**Raises** [pyfy.excs.ApiError](#page-74-0) –

# follows\_playlist(*\*args*, *\*\*kwargs*)

Lists whether or not user follows a playlist

# **Parameters**

- playlist\_id
	- **–** Required
- user\_ids  $(list, str)$  -

**–** Optional

**Returns**

#### **Return type** dict

**Raises** [pyfy.excs.ApiError](#page-74-0) –

#### follows\_users(*\*args*, *\*\*kwargs*)

Whether or not current user follows a user(s)

**Parameters** user\_ids (str, list) –

• Required

**Returns**

**Return type** dict

**Raises** [pyfy.excs.ApiError](#page-74-0) –

# property is\_active

Checks if user\_creds or client\_creds are valid (depending on who was last set)

#### property is\_oauth\_ready

Whether Client Credentials have enough information to perform OAuth2 Authorization Code FLow

Returns

bool:

property is\_premium Checks whether user is premium or not

**Returns**

#### **Return type** bool

me(*\*args*, *\*\*kwargs*) List current user's profile

**Returns**

**Return type** dict

**Raises** [pyfy.excs.ApiError](#page-74-0) –

new\_releases(*\*args*, *\*\*kwargs*) New Releases

- country
	- **–** Optional
- limit
	- **–** Optional
- offset –

**–** Optional

**Returns**

**Return type** dict

**Raises** [pyfy.excs.ApiError](#page-74-0) –

next(*\*args*, *\*\*kwargs*) Next playback

**Parameters** device\_id –

• Optional

**Returns**

**Return type** dict

**Raises** [pyfy.excs.ApiError](#page-74-0) –

next\_page(*\*args*, *\*\*kwargs*)

Next Page

#### **Note:**

- You can either provide a response or a url
- Providing a URL will be slightly faster as Pyfy will not have to search for the key in the response dict

# **Parameters**

- response  $(dict)$ 
	- **–** Optional
- $url (str) -$

**–** Optional

**Returns**

**Return type** dict

**Raises** [pyfy.excs.ApiError](#page-74-0) –

# owns\_albums(*\*args*, *\*\*kwargs*)

Whether or not current user owns an album(s)

**Parameters** album\_ids (str, list) –

• Required

**Returns**

**Return type** dict

**Raises** [pyfy.excs.ApiError](#page-74-0) –

owns\_tracks(*\*args*, *\*\*kwargs*)

Lists whether or not current user owns tracks

**Parameters** track\_ids (str, list) –

• Required

**Return type** dict

**Raises** [pyfy.excs.ApiError](#page-74-0) –

pause(*\*args*, *\*\*kwargs*) Pauses playback

**Parameters** device\_id (str) –

• Optional

**Returns**

**Return type** dict

**Raises** [pyfy.excs.ApiError](#page-74-0) –

play(*\*args*, *\*\*kwargs*)

Starts playback

Play a list of one or more tracks, or a specific artist, album or playlist. Only one of track\_ids, album\_id, artist\_id, playlist\_id should be specified. Start playback at offset\_position OR offset\_uri, only if artist\_id is not being used.

#### **Parameters**

- track\_ids (list, tuple, str)
	- **–** Optional
	- **–** List, string or tuple containing track ID(s).
- album\_id  $(str)$ 
	- **–** Optional
- $artist_id(str) -$ 
	- **–** Optional
- playlist\_id  $(str)$ 
	- **–** Optional
- device\_id  $(str)$ 
	- **–** Optional
- offset\_position (int)
	- **–** Optional
- offset\_uri  $(str)$ 
	- **–** Optional
- poition\_ms  $(int)$  -
	- **–** Optional

**Returns**

**Return type** dict

**Raises** [pyfy.excs.ApiError](#page-74-0) –

# playback\_transfer(*\*args*, *\*\*kwargs*) Transfer playback to another device

Parameters device\_ids (list, str)-

• Required

**Returns**

**Return type** dict

**Raises** [pyfy.excs.ApiError](#page-74-0) –

playlist(*\*args*, *\*\*kwargs*)

Lists playlist

**Parameters**

- playlist\_id
	- **–** Required
- market
	- **–** Optional
- fields
	- **–** Optional

# **Returns**

**Return type** dict

**Raises** [pyfy.excs.ApiError](#page-74-0) –

playlist\_cover(*\*args*, *\*\*kwargs*) Get a Playlist Cover Image

#### **Parameters** playlist\_id –

• Required

**Returns**

**Return type** list

**Raises** [pyfy.excs.ApiError](#page-74-0) –

playlist\_tracks(*\*args*, *\*\*kwargs*)

List tracks in a playlist

- playlist\_id
	- **–** Required
- market
	- **–** Optional
- fields
	- **–** Optional
- limit
	- **–** Optional
- offset
	- **–** Optional

**Return type** dict

**Raises** [pyfy.excs.ApiError](#page-74-0) –

# populate\_user\_creds()

Populates self.user\_creds with Spotify's info on user. Data is fetched from self.me() and set to user recursively

previous(*\*args*, *\*\*kwargs*) Previous Playback

#### **Parameters** device\_id –

• Optional

**Returns**

**Return type** dict

**Raises** [pyfy.excs.ApiError](#page-74-0) –

# previous\_page(*\*args*, *\*\*kwargs*)

Previous Page

# **Note:**

- You can either provide a response or a url
- Providing a URL will be slightly faster as Pyfy will not have to search for the key in the response dict

# **Parameters**

- response  $(dict)$ 
	- **–** Optional
- $url (str) -$ 
	- **–** Optional

## **Returns**

**Return type** dict

**Raises** [pyfy.excs.ApiError](#page-74-0) –

```
queue(*args, **kwargs)
```
Add an item to the end of the user's current playback queue

#### **Parameters**

- $track_id(str) -$ 
	- **–** Required
- device\_id –

**–** Optional

# **Returns**

**Return type** dict

**Raises** [pyfy.excs.ApiError](#page-74-0) –

# recently\_played\_tracks(*\*args*, *\*\*kwargs*)

Lists recently played tracks

#### **Parameters**

- limit  $(int)$ 
	- **–** Optional
- after
	- **–** Optional
- before
	- **–** Optional

**Returns**

#### **Return type** dict

**Raises** [pyfy.excs.ApiError](#page-74-0) –

## recommendations(*\*args*, *\*\*kwargs*)

List Recommendations

<https://developer.spotify.com/documentation/web-api/reference/browse/get-recommendations/>

- limit
	- **–** Optional
- market
	- **–** Optional
- seed\_artists
	- **–** Optional
- seed\_genres
	- **–** Optional
- seed\_tracks
	- **–** Optional
- min\_acousticness
	- **–** Optional
- max\_acousticness
	- **–** Optional
- target\_acousticness
	- **–** Optional
- min\_danceability
	- **–** Optional
- max\_danceability
	- **–** Optional
- target\_danceability –
- **–** Optional
- min\_duration\_ms
	- **–** Optional
- max\_duration\_ms
	- **–** Optional
- target\_duration\_ms
	- **–** Optional
- min\_energy
	- **–** Optional
- max\_energy
	- **–** Optional
- target\_energy
	- **–** Optional
- min\_instrumentalness
	- **–** Optional
- max\_instrumentalness
	- **–** Optional
- target\_instrumentalness
	- **–** Optional
- min\_key
	- **–** Optional
- max\_key
	- **–** Optional
- target\_key
	- **–** Optional
- min\_liveness
	- **–** Optional
- max\_liveness
	- **–** Optional
- target\_liveness
	- **–** Optional
- min\_loudness
	- **–** Optional
- max\_loudness
	- **–** Optional
- target\_loudness –
- **–** Optional
- min\_mode
	- **–** Optional
- max\_mode
	- **–** Optional
- target\_mode
	- **–** Optional
- min\_popularity
	- **–** Optional
- max\_popularity
	- **–** Optional
- target\_popularity
	- **–** Optional
- min\_speechiness
	- **–** Optional
- max\_speechiness
	- **–** Optional
- target\_speechiness
	- **–** Optional
- min\_tempo
	- **–** Optional
- max\_tempo
	- **–** Optional
- target\_tempo
	- **–** Optional
- min\_time\_signature
	- **–** Optional
- max\_time\_signature
	- **–** Optional
- target\_time\_signature
	- **–** Optional
- min\_valence
	- **–** Optional
- max\_valence
	- **–** Optional
- target\_valence –

**–** Optional

**Returns**

**Return type** dict

**Raises** [pyfy.excs.ApiError](#page-74-0) –

# reorder\_playlist\_track(*\*args*, *\*\*kwargs*)

Reorder tracks in a playlist

# **Parameters**

- playlist\_id
	- **–** Required
- range\_start
	- **–** Optional
- range\_length
	- **–** Optional
- insert\_before
	- **–** Optional

# **Returns**

**Return type** dict

**Raises** [pyfy.excs.ApiError](#page-74-0) –

repeat(*\*args*, *\*\*kwargs*) Toggle repeat

# **Parameters**

- state
	- **–** Optional
	- **–** Default: 'context'
- device\_id
	- **–** Optional

# **Returns**

**Return type** dict

**Raises** [pyfy.excs.ApiError](#page-74-0) –

# replace\_playlist\_tracks(*\*args*, *\*\*kwargs*)

Replace all tracks of a playlist with tracks of your choice

- playlist\_id
	- **–** Required
- track\_ids
	- **–** track\_ids not full URIs
	- **–** Optional

**Return type** dict

**Raises** [pyfy.excs.ApiError](#page-74-0) –

save\_albums(*\*args*, *\*\*kwargs*)

Save Albums

**Parameters** album\_ids (str, list) –

• Required

**Returns**

**Return type** dict

**Raises** [pyfy.excs.ApiError](#page-74-0) –

save\_tracks(*\*args*, *\*\*kwargs*)

Save tracks

**Parameters** track\_ids (str, list) –

• Required

**Returns**

**Return type** dict

**Raises** [pyfy.excs.ApiError](#page-74-0) –

search(*\*args*, *\*\*kwargs*) Search

# **Examples**

tracks parameter example:

'track' or ['track'] or 'artist' or ['track','artist']

#### **Parameters**

•  $q -$ 

**–** Query

**–** Required

- types
	- **–** Optional
	- **–** Default: 'track'
- market
	- **–** Optional
- limit
	- **–** Optional
- offset
	- **–** Optional

**Return type** dict

**Raises** [pyfy.excs.ApiError](#page-74-0) –

seek(*\*args*, *\*\*kwargs*)

Seek Playback

# **Parameters**

• posiotion\_ms –

- **–** Required
- device\_id
	- **–** Optional

# **Returns**

**Return type** dict

**Raises** [pyfy.excs.ApiError](#page-74-0) –

shuffle(*\*args*, *\*\*kwargs*) Shuffle Playback

# **Parameters**

- state
	- **–** Optional
	- **–** Default: True
- device\_id
	- **–** Optional

# **Returns**

**Return type** dict

**Raises** [pyfy.excs.ApiError](#page-74-0) –

# track\_audio\_analysis(*\*args*, *\*\*kwargs*)

List audio analysis of a track

# **Parameters** track\_id –

• Required

**Returns**

**Return type** dict

# **Raises** [pyfy.excs.ApiError](#page-74-0) –

tracks(*\*args*, *\*\*kwargs*) List tracks

- track\_ids  $(str, list) -$ 
	- **–** Required
- market –

**–** Optional

**Returns**

**Return type** dict

**Raises** [pyfy.excs.ApiError](#page-74-0) –

# tracks\_audio\_features(*\*args*, *\*\*kwargs*)

List audio features of tracks

**Parameters** track\_ids (str, list) –

• Required

**Returns**

**Return type** dict

**Raises** [pyfy.excs.ApiError](#page-74-0) –

#### unfollow\_artists(*\*args*, *\*\*kwargs*)

Unfollow artist(s)

#### **Parameters** artist\_ids (str, list) –

• Required

**Returns**

**Return type** dict

**Raises** [pyfy.excs.ApiError](#page-74-0) –

# unfollow\_playlist(*\*args*, *\*\*kwargs*) Unfollow a playlist

#### **Parameters** playlist\_id –

• Required

#### **Returns**

**Return type** dict

# **Raises** [pyfy.excs.ApiError](#page-74-0) –

unfollow\_users(*\*args*, *\*\*kwargs*) Unfollow user(s)

# **Parameters** user\_ids (str, list) –

• Required

**Returns**

# **Return type** dict

**Raises** [pyfy.excs.ApiError](#page-74-0) –

update\_playlist(*\*args*, *\*\*kwargs*) Updates a playlist

- playlist\_id
	- **–** Required
- name –
- **–** Optional
- description
	- **–** Optional
- public
	- **–** Optional
- collaborative
	- **–** Optional

**Return type** dict

#### **Raises** [pyfy.excs.ApiError](#page-74-0) –

user\_albums(*\*args*, *\*\*kwargs*) Albums owned by current user

#### **Parameters**

- limit
	- **–** Optional
- offset
	- **–** Optional

**Returns**

**Return type** dict

**Raises** [pyfy.excs.ApiError](#page-74-0) –

# property user\_creds

user\_playlists(*\*args*, *\*\*kwargs*) Lists playlists owned by a user

#### **Parameters**

- user\_id
	- **–** Optional
	- **–** Defaults to user's
- limit
	- **–** Optional
- offset
	- **–** Optional

# **Returns**

# **Return type** dict

**Raises** [pyfy.excs.ApiError](#page-74-0) –

user\_profile(*\*args*, *\*\*kwargs*) List a user's profile

**Parameters** user\_id (str) –
• Required

<span id="page-72-0"></span>**Returns**

**Return type** dict

**Raises** [pyfy.excs.ApiError](#page-74-0) –

### user\_top\_artists(*\*args*, *\*\*kwargs*)

List top artists of a user

### **Parameters**

- time\_range
	- **–** Optional
- limit
	- **–** Optional
- offset
	- **–** Optional

#### **Returns**

**Return type** dict

**Raises** [pyfy.excs.ApiError](#page-74-0) –

user\_top\_tracks(*\*args*, *\*\*kwargs*) List top tracks of a user

#### **Parameters**

- time\_range
	- **–** Optional
- limit
	- **–** Optional
- offset
	- **–** Optional

**Returns**

### **Return type** dict

**Raises** [pyfy.excs.ApiError](#page-74-0) –

user\_tracks(*\*args*, *\*\*kwargs*)

List user's tracks

- market
	- **–** Optional
- limit
	- **–** Optional
- offset
	- **–** Optional

<span id="page-73-0"></span>**Returns**

**Return type** dict

**Raises** [pyfy.excs.ApiError](#page-74-0) –

volume(*\*args*, *\*\*kwargs*) Change volume

#### **Parameters**

- volume\_percent  $(int)$ 
	- **–** Required
- device\_id
	- **–** Optional

**Returns**

**Return type** dict

**Raises** [pyfy.excs.ApiError](#page-74-0) –

## **NINE**

# **EXCEPTIONS API**

<span id="page-74-2"></span><span id="page-74-1"></span><span id="page-74-0"></span>exception pyfy.excs.ApiError(*msg*, *http\_response=None*, *http\_request=None*, *e=None*) Bases: [pyfy.excs.SpotifyError](#page-75-0)

Almost any HTTP error other than 401 raises this error [https://developer.spotify.com/documentation/web-api/](https://developer.spotify.com/documentation/web-api/#response-schema) [#response-schema](https://developer.spotify.com/documentation/web-api/#response-schema) // regular error object

#### msg

Error msg returned from Spotify

**Type** str

http\_response Full HTTP response

## http\_request

Full HTTP request that caused this error

code

HTTP status code

**Type** int

#### args

#### with\_traceback()

Exception.with\_traceback(tb) – set self.\_\_traceback\_\_ to tb and return self.

exception pyfy.excs.AuthError(*msg*, *http\_response=None*, *http\_request=None*, *e=None*)

Bases: [pyfy.excs.SpotifyError](#page-75-0)

Raised when a 401 or any Authentication error is encountered [https://developer.spotify.com/documentation/](https://developer.spotify.com/documentation/web-api/#response-schema) [web-api/#response-schema](https://developer.spotify.com/documentation/web-api/#response-schema) // authentication error object

#### msg

Error msg returned from Spotify

**Type** str

http\_response Full HTTP response

### http\_request

Full HTTP request that caused this error

#### code

HTTP status code

**Type** int

#### args

### <span id="page-75-1"></span>with\_traceback()

Exception.with\_traceback(tb) – set self.\_\_traceback\_\_ to tb and return self.

### <span id="page-75-0"></span>exception pyfy.excs.SpotifyError

Bases: Exception

Base error class for ApiError and AuthError

### args

### with\_traceback()

Exception.with\_traceback(tb) – set self.\_\_traceback\_\_ to tb and return self.

## **TEN**

# **CREDENTIALS API**

```
pyfy.creds.ALL_SCOPES = ['streaming', 'app-remote-control', 'user-follow-modify',
'user-follow-read', 'playlist-read-private', 'playlist-modify-private',
'playlist-read-collaborative', 'playlist-modify-public', 'user-modify-playback-state',
'user-read-playback-state', 'user-read-currently-playing', 'user-read-private',
'user-read-email', 'user-library-read', 'user-library-modify', 'user-top-read',
'user-read-recently-played']
```
List of all scopes provided by Spotify

class pyfy.creds.ClientCreds(*client\_id=None*, *client\_secret=None*, *scopes=None*, *redirect\_uri=None*, *show\_dialog=False*)

Bases: pyfy.creds.\_Creds

OAuth2 Client Credentials

#### **Parameters**

- client\_id (str) OAuth2 client\_id
- client\_secret (str) OAuth2 client\_secret
- scopes  $(list)$  OAuth2 scopes. Defaults to all scopes
- redirect\_uri  $(str)$  OAuth2 redirect uri. Defaults to <http://localhost>
- show\_dialog (bool) if set to false, Spotify will not show a new authentication request if user already authorized the client

### property access\_is\_expired

Returns:

bool: Whether access token expired or not

### get(*key*)

#### property is\_oauth\_ready

#### load\_from\_env()

Load client creds from OS environment

SPOTIFY\_CLIENT\_ID, SPOTIFY\_CLIENT\_SECRET and SPOTiFY\_REDIRECT\_URI environment variables must be present

load\_from\_json(*path=None*, *name=None*)

Loads credentials from JSON file

- $path (str)$  path of the directory the file is located in
- name  $(str)$  name of the file.

<span id="page-77-0"></span>pickle(*path=None*, *name=None*) Pickles Credentials

#### **Parameters**

- **path**  $(str)$  path of the directory to store pickle in
- **name**  $(str)$  name of the file.
- save\_as\_json(*path=None*, *name=None*) Saves credentials as a json file

#### **Parameters**

- **path**  $(str)$  path of the directory you want to save the file in
- **name**  $(str)$  name of the file.
- classmethod unpickle(*path=None*, *name=None*)

Loads a Credentials Pickle from file

#### **Parameters**

- **path**  $(str)$  path of the directory you want to unpickle from
- name  $(str)$  name of the file.

class pyfy.creds.UserCreds(*access\_token=None*, *refresh\_token=None*, *scopes=None*, *expiry=None*, *user\_id=None*)

Bases: pyfy.creds.\_Creds

OAuth2 User Credentials + Spotify's User info

**Note:** For convenience, if you set the populate\_user\_creds flag to True in any of Pyfy's clients, this will set all of Spotify's basic information on user to this model

#### **Parameters**

- $access\_token (str) OAuth2 access token$
- refresh\_token  $(str)$  OAuth2 refresh token
- scopes  $(list)$  OAuth2 scopes
- expiry (datetime.datetime) Datetime access token expires
- user\_id (str) Not to be confused with OpenID, this is the user's Spotify ID

#### birthdate

From Spotify's /me endpoint

**Type** str

#### country

From Spotify's /me endpoint

**Type** str

#### display\_name

From Spotify's /me endpoint

**Type** str

## <span id="page-78-0"></span>email

From Spotify's /me endpoint

**Type** str

#### external\_urls

From Spotify's /me endpoint

**Type** dict

### followers

From Spotify's /me endpoint

**Type** dict

### href

From Spotify's /me endpoint

**Type** str

### id

From Spotify's /me endpoint

**Type** str

#### images

From Spotify's /me endpoint

**Type** list

#### product

From Spotify's /me endpoint

**Type** str

#### type

From Spotify's /me endpoint

#### **Type** str

#### uri

From Spotify's /me endpoint

#### **Type** str

#### property access\_is\_expired

Returns:

bool: Whether access token expired or not

#### get(*key*)

#### load\_from\_env()

Load user creds from env

SPOTIFY\_ACCESS\_TOKEN and SPOTIFY\_REFRESH\_TOKEN environment variables must be present

This method will not fail if it didn't find a refresh token, but will fail if no access token was found

### load\_from\_json(*path=None*, *name=None*)

Loads credentials from JSON file

- path  $(str)$  path of the directory the file is located in
- name  $(str)$  name of the file.

### <span id="page-79-0"></span>pickle(*path=None*, *name=None*) Pickles Credentials

#### **Parameters**

- **path**  $(str)$  path of the directory to store pickle in
- **name**  $(str)$  name of the file.
- save\_as\_json(*path=None*, *name=None*) Saves credentials as a json file

### **Parameters**

- $path (str)$  path of the directory you want to save the file in
- **name**  $(str)$  name of the file.

### classmethod unpickle(*path=None*, *name=None*)

Loads a Credentials Pickle from file

- path  $(str)$  path of the directory you want to unpickle from
- **name**  $(str)$  name of the file.

## **ELEVEN**

## **TESTING**

## **11.1 Unit tests**

\$ tox

## **11.2 Integration tests**

- 1. Open tox.ini and change thoee values to:
	- 1. SPOTIFY\_CLIENT\_ID [Create an app](https://developer.spotify.com/dashboard/applications)
	- 2. SPOTIFY\_CLIENT\_SECRET [Create an app](https://developer.spotify.com/dashboard/applications)
	- 3. SPOTIFY\_ACCESS\_TOKEN [Get one](https://developer.spotify.com/console/get-current-user/) or perform OAuth2 Auth Code Flow.

**Note:** Check all scopes when getting an access token.

4. SPOTIFY\_REFRESH\_TOKEN

**Note:** To avoid manually refreshing your access token from the dev console, run the Oauth2 example in the examples dir. Then copy and paste the refresh token returned to your tox file.

5. SPOTIFY\_REDIRECT\_URI = 'http://localhost:5000/callback/spotify'

**Note:** You have to register this callback in your Application's dashboard [https://developer.spotify.](https://developer.spotify.com/dashboard/applications) [com/dashboard/applications](https://developer.spotify.com/dashboard/applications)

- 6. PYFY\_TEST\_INTEGRATION\_SYNC` = true
- 7. PYFY\_TEST\_INTEGRATION\_ASYNC = true
- 2. Run:

#### **Note:**

- This will run some tests using your client ID, client secret and access token.
- Unfortunately Spotify does not have a sandbox API, so we have to test it against the live API
- Tests will carefully teardown all resources created and/or modified
- Integration tests will not be abusive to the API and should only test for successful integration with minimum API calls
- OAuth2 flow isn't tested in the tests folder (yet). Instead you can manually test it in the examples folder by running: pip install flask pyfy && python examples/oauth2.py

\$ tox

# **TWELVE**

# **INDICES AND TABLES**

- genindex
- modindex
- *[Search](#page-21-0)*

# **PYTHON MODULE INDEX**

p pyfy.creds, [73](#page-76-0) pyfy.excs, [71](#page-74-1)

## **INDEX**

## A

access\_is\_expired (*pyfy.creds.ClientCreds property*), [73](#page-76-1) access\_is\_expired (*pyfy.creds.UserCreds property*), [75](#page-78-0) add\_playlist\_tracks() (*pyfy.sync\_client.Spotify method*), [24,](#page-27-0) [48](#page-51-0) album\_tracks() (*pyfy.sync\_client.Spotify method*), [24,](#page-27-0) [48](#page-51-0) albums() (*pyfy.sync\_client.Spotify method*), [24,](#page-27-0) [48](#page-51-0) ALL\_SCOPES (*in module pyfy.creds*), [73](#page-76-1) ApiError, [71](#page-74-2) args (*pyfy.excs.ApiError attribute*), [71](#page-74-2) args (*pyfy.excs.AuthError attribute*), [71](#page-74-2) args (*pyfy.excs.SpotifyError attribute*), [72](#page-75-1) artist\_albums() (*pyfy.sync\_client.Spotify method*), [25,](#page-28-0) [49](#page-52-0) artist\_related\_artists() (*pyfy.sync\_client.Spotify method*), [25,](#page-28-0) [49](#page-52-0) artist\_top\_tracks() (*pyfy.sync\_client.Spotify method*), [25,](#page-28-0) [49](#page-52-0) artists() (*pyfy.sync\_client.Spotify method*), [26,](#page-29-0) [50](#page-53-0) auth\_uri() (*pyfy.sync\_client.Spotify method*), [26,](#page-29-0) [50](#page-53-0) AuthError, [71](#page-74-2) authorize\_client\_creds() (*pyfy.sync\_client.Spotify method*), [26,](#page-29-0) [50](#page-53-0) available\_genre\_seeds() (*pyfy.sync\_client.Spotify method*), [26,](#page-29-0) [50](#page-53-0)

# B

birthdate (*pyfy.creds.UserCreds attribute*), [74](#page-77-0) build\_user\_creds() (*pyfy.sync\_client.Spotify method*), [26,](#page-29-0) [50](#page-53-0)

# C

categories() (*pyfy.sync\_client.Spotify method*), [27,](#page-30-0) [51](#page-54-0) category() (*pyfy.sync\_client.Spotify method*), [27,](#page-30-0) [51](#page-54-0) category\_playlist() (*pyfy.sync\_client.Spotify method*), [27,](#page-30-0) [51](#page-54-0) ClientCreds (*class in pyfy.creds*), [73](#page-76-1) code (*pyfy.excs.ApiError attribute*), [71](#page-74-2) code (*pyfy.excs.AuthError attribute*), [71](#page-74-2)

- country (*pyfy.creds.UserCreds attribute*), [74](#page-77-0)
- create\_playlist() (*pyfy.sync\_client.Spotify method*), [28,](#page-31-0) [52](#page-55-0)
- currently\_playing() (*pyfy.sync\_client.Spotify method*), [28,](#page-31-0) [52](#page-55-0)

currently\_playing\_info() (*pyfy.sync\_client.Spotify method*), [28,](#page-31-0) [52](#page-55-0)

## D

delete\_albums() (*pyfy.sync\_client.Spotify method*), [29,](#page-32-0) [53](#page-56-0) delete\_playlist() (*pyfy.sync\_client.Spotify method*), [29,](#page-32-0) [53](#page-56-0) delete\_playlist\_tracks() (*pyfy.sync\_client.Spotify method*), [29,](#page-32-0) [53](#page-56-0) delete\_tracks() (*pyfy.sync\_client.Spotify method*), [30,](#page-33-0) [54](#page-57-0) devices() (*pyfy.sync\_client.Spotify method*), [30,](#page-33-0) [54](#page-57-0) display\_name (*pyfy.creds.UserCreds attribute*), [74](#page-77-0)

## E

email (*pyfy.creds.UserCreds attribute*), [74](#page-77-0) external\_urls (*pyfy.creds.UserCreds attribute*), [75](#page-78-0)

## F

featured\_playlists() (*pyfy.sync\_client.Spotify method*), [30,](#page-33-0) [54](#page-57-0) follow\_artists() (*pyfy.sync\_client.Spotify method*), [30,](#page-33-0) [54](#page-57-0) follow\_playlist() (*pyfy.sync\_client.Spotify method*), [31,](#page-34-0) [55](#page-58-0) follow\_users() (*pyfy.sync\_client.Spotify method*), [31,](#page-34-0) [55](#page-58-0) followed\_artists() (*pyfy.sync\_client.Spotify method*), [31,](#page-34-0) [55](#page-58-0) followers (*pyfy.creds.UserCreds attribute*), [75](#page-78-0) follows\_artists() (*pyfy.sync\_client.Spotify method*), [31,](#page-34-0) [55](#page-58-0) follows\_playlist() (*pyfy.sync\_client.Spotify method*), [31,](#page-34-0) [55](#page-58-0) follows\_users() (*pyfy.sync\_client.Spotify method*), [32,](#page-35-0) [56](#page-59-0)

# G

get() (*pyfy.creds.ClientCreds method*), [73](#page-76-1) get() (*pyfy.creds.UserCreds method*), [75](#page-78-0)

## H

href (*pyfy.creds.UserCreds attribute*), [75](#page-78-0) http\_request (*pyfy.excs.ApiError attribute*), [71](#page-74-2) http\_request (*pyfy.excs.AuthError attribute*), [71](#page-74-2) http\_response (*pyfy.excs.ApiError attribute*), [71](#page-74-2) http\_response (*pyfy.excs.AuthError attribute*), [71](#page-74-2)

## I

id (*pyfy.creds.UserCreds attribute*), [75](#page-78-0) images (*pyfy.creds.UserCreds attribute*), [75](#page-78-0) is\_active (*pyfy.sync\_client.Spotify property*), [32,](#page-35-0) [56](#page-59-0) IS\_ASYNC (*pyfy.sync\_client.Spotify attribute*), [24,](#page-27-0) [48](#page-51-0) is\_oauth\_ready (*pyfy.creds.ClientCreds property*), [73](#page-76-1) is\_oauth\_ready (*pyfy.sync\_client.Spotify property*), [32,](#page-35-0) [56](#page-59-0) is\_premium (*pyfy.sync\_client.Spotify property*), [32,](#page-35-0) [56](#page-59-0)

# L

load\_from\_env() (*pyfy.creds.ClientCreds method*), [73](#page-76-1) load\_from\_env() (*pyfy.creds.UserCreds method*), [75](#page-78-0) load\_from\_json() (*pyfy.creds.ClientCreds method*), [73](#page-76-1) load\_from\_json() (*pyfy.creds.UserCreds method*), [75](#page-78-0)

# M

me() (*pyfy.sync\_client.Spotify method*), [32,](#page-35-0) [56](#page-59-0) module pyfy.creds, [73](#page-76-1) pyfy.excs, [71](#page-74-2) msg (*pyfy.excs.ApiError attribute*), [71](#page-74-2) msg (*pyfy.excs.AuthError attribute*), [71](#page-74-2)

# N

new\_releases() (*pyfy.sync\_client.Spotify method*), [32,](#page-35-0) [56](#page-59-0) next() (*pyfy.sync\_client.Spotify method*), [33,](#page-36-0) [57](#page-60-0) next\_page() (*pyfy.sync\_client.Spotify method*), [33,](#page-36-0) [57](#page-60-0)

# O

owns\_albums() (*pyfy.sync\_client.Spotify method*), [33,](#page-36-0) [57](#page-60-0)

owns\_tracks() (*pyfy.sync\_client.Spotify method*), [33,](#page-36-0) [57](#page-60-0)

# P

pause() (*pyfy.sync\_client.Spotify method*), [34,](#page-37-0) [58](#page-61-0) pickle() (*pyfy.creds.ClientCreds method*), [73](#page-76-1) pickle() (*pyfy.creds.UserCreds method*), [75](#page-78-0) play() (*pyfy.sync\_client.Spotify method*), [34,](#page-37-0) [58](#page-61-0)

playback\_transfer() (*pyfy.sync\_client.Spotify method*), [34,](#page-37-0) [58](#page-61-0) playlist() (*pyfy.sync\_client.Spotify method*), [35,](#page-38-0) [59](#page-62-0) playlist\_cover() (*pyfy.sync\_client.Spotify method*), [35,](#page-38-0) [59](#page-62-0) playlist\_tracks() (*pyfy.sync\_client.Spotify method*), [35,](#page-38-0) [59](#page-62-0) populate\_user\_creds() (*pyfy.sync\_client.Spotify method*), [36,](#page-39-0) [60](#page-63-0) previous() (*pyfy.sync\_client.Spotify method*), [36,](#page-39-0) [60](#page-63-0) previous\_page() (*pyfy.sync\_client.Spotify method*), [36,](#page-39-0) [60](#page-63-0) product (*pyfy.creds.UserCreds attribute*), [75](#page-78-0) pyfy.creds module, [73](#page-76-1) pyfy.excs module, [71](#page-74-2)

# Q

queue() (*pyfy.sync\_client.Spotify method*), [36,](#page-39-0) [60](#page-63-0)

# R

recently\_played\_tracks() (*pyfy.sync\_client.Spotify method*), [36,](#page-39-0) [60](#page-63-0) recommendations() (*pyfy.sync\_client.Spotify method*), [37,](#page-40-0) [61](#page-64-0) reorder\_playlist\_track() (*pyfy.sync\_client.Spotify method*), [40,](#page-43-0) [64](#page-67-0) repeat() (*pyfy.sync\_client.Spotify method*), [40,](#page-43-0) [64](#page-67-0) replace\_playlist\_tracks() (*pyfy.sync\_client.Spotify method*), [40,](#page-43-0) [64](#page-67-0)

# S

save\_albums() (*pyfy.sync\_client.Spotify method*), [41,](#page-44-0) [65](#page-68-0) save\_as\_json() (*pyfy.creds.ClientCreds method*), [74](#page-77-0) save\_as\_json() (*pyfy.creds.UserCreds method*), [76](#page-79-0) save\_tracks() (*pyfy.sync\_client.Spotify method*), [41,](#page-44-0) [65](#page-68-0) search() (*pyfy.sync\_client.Spotify method*), [41,](#page-44-0) [65](#page-68-0) seek() (*pyfy.sync\_client.Spotify method*), [42,](#page-45-0) [66](#page-69-0) shuffle() (*pyfy.sync\_client.Spotify method*), [42,](#page-45-0) [66](#page-69-0) Spotify (*class in pyfy.sync\_client*), [23,](#page-26-0) [47](#page-50-0) SpotifyError, [72](#page-75-1)

# T

track\_audio\_analysis() (*pyfy.sync\_client.Spotify method*), [42,](#page-45-0) [66](#page-69-0) tracks() (*pyfy.sync\_client.Spotify method*), [42,](#page-45-0) [66](#page-69-0) tracks\_audio\_features() (*pyfy.sync\_client.Spotify method*), [43,](#page-46-0) [67](#page-70-0) type (*pyfy.creds.UserCreds attribute*), [75](#page-78-0)

# $\bigcup$

unfollow\_artists() (*pyfy.sync\_client.Spotify method*), [43,](#page-46-0) [67](#page-70-0) unfollow\_playlist() (*pyfy.sync\_client.Spotify method*), [43,](#page-46-0) [67](#page-70-0) unfollow\_users() (*pyfy.sync\_client.Spotify method*), [43,](#page-46-0) [67](#page-70-0) unpickle() (*pyfy.creds.ClientCreds class method*), [74](#page-77-0) unpickle() (*pyfy.creds.UserCreds class method*), [76](#page-79-0) update\_playlist() (*pyfy.sync\_client.Spotify method*), [43,](#page-46-0) [67](#page-70-0) uri (*pyfy.creds.UserCreds attribute*), [75](#page-78-0) user\_albums() (*pyfy.sync\_client.Spotify method*), [44,](#page-47-0) [68](#page-71-0) user\_creds (*pyfy.sync\_client.Spotify property*), [44,](#page-47-0) [68](#page-71-0) user\_playlists() (*pyfy.sync\_client.Spotify method*), [44,](#page-47-0) [68](#page-71-0) user\_profile() (*pyfy.sync\_client.Spotify method*), [44,](#page-47-0) [68](#page-71-0) user\_top\_artists() (*pyfy.sync\_client.Spotify method*), [45,](#page-48-0) [69](#page-72-0) user\_top\_tracks() (*pyfy.sync\_client.Spotify method*), [45,](#page-48-0) [69](#page-72-0) user\_tracks() (*pyfy.sync\_client.Spotify method*), [45,](#page-48-0) [69](#page-72-0) UserCreds (*class in pyfy.creds*), [74](#page-77-0)

# V

volume() (*pyfy.sync\_client.Spotify method*), [46,](#page-49-0) [70](#page-73-0)

## W

with\_traceback() (*pyfy.excs.ApiError method*), [71](#page-74-2) with\_traceback() (*pyfy.excs.AuthError method*), [71](#page-74-2) with\_traceback() (*pyfy.excs.SpotifyError method*), [72](#page-75-1)